# Solution Challenge **SSTIC 2019**

Jean Bernard Beuque 20 Mai 2019

## Sommaire

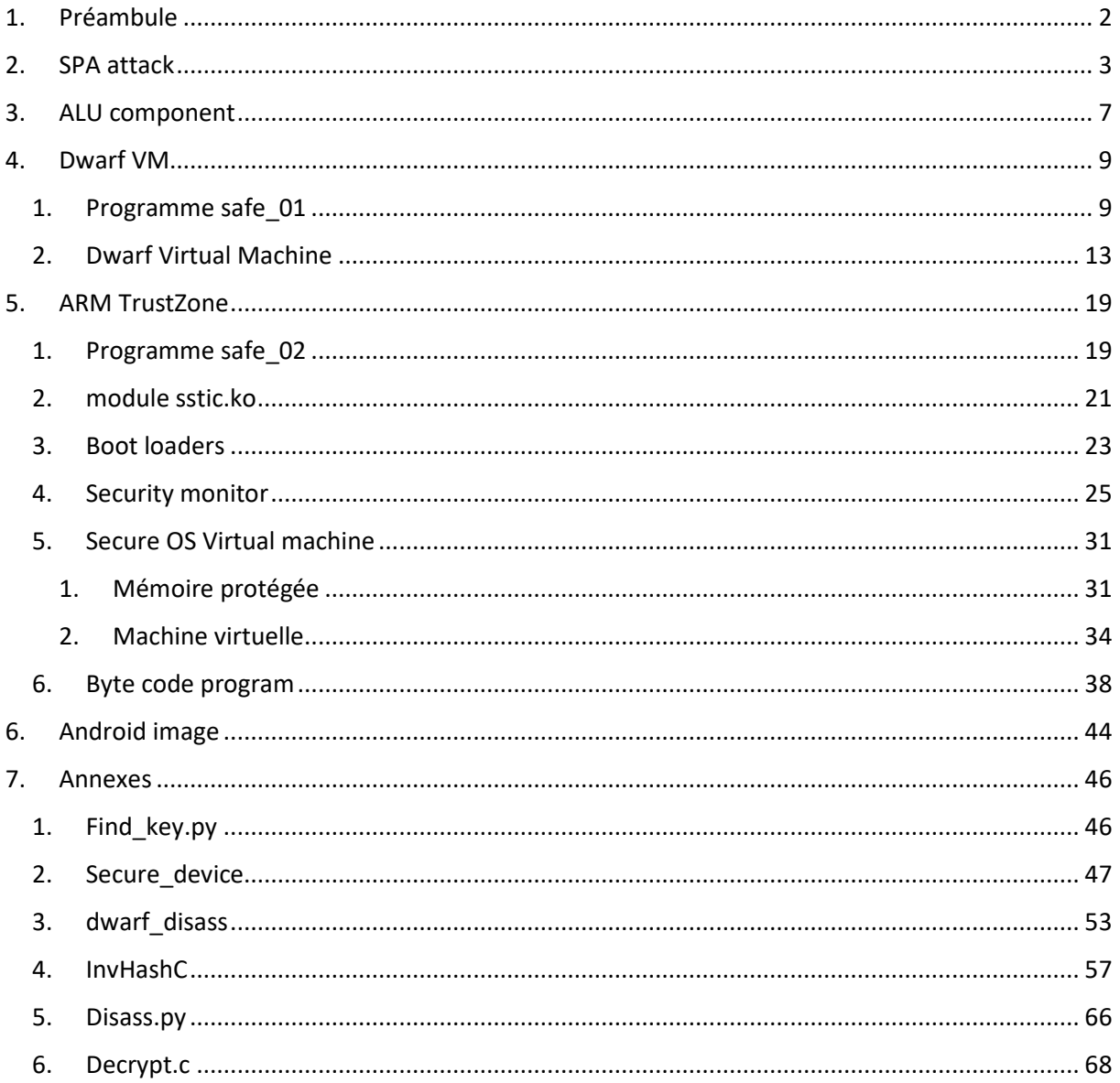

# 1. Préambule

L'objectif du challenge est de trouver une adresse email @challenge.sstic.org.

Le challenge est constitué d'une image du logiciel d'un « téléphone » pour un processeur ARMv8. Ce logiciel peut s'executer via l'émulateur qemu. On dispose également d'un ficher contenant l'enregistrement de la consommation éléctrique lors du démarrage du téléphone.

## 2. SPA attack

La première fois, qu'on démarre l'image du « téléphone » via gemu, il crée un fichier keystore.

Puis il nous demande d'entrer un exposant privé RSA.

 $\frac{1}{2}$ ./strt # virtual environment detected #  $\boldsymbol{\mathbf{\mu}}$ QEMU 3.1+ is needed  $#$ NOTICE: Booting SSTIC ARM Trusted Firmware KEYSTORE: keystore doesn't exist ERROR: KEYSTORE: Can't read keystore, reset keystore, try to boot again

 $\frac{1}{2}$ ./strt

# virtual environment detected #  $\pmb{\scriptstyle\mathit{tt}}$ QEMU 3.1+ is needed  $#$ NOTICE: Booting SSTIC ARM Trusted Firmware KEYSTORE: AES Key is still encrypted, need decryption KEYSTORE: Need RSA key to decrypt KEYSTORE: RSA private exponent is not set, please set it in the keystore or enter hex value :

Comme on dispose de l'enregistrement de la consommation éléctrique, on pense à une attaque SPA (Simple Power Analysis) sur l'implémentation du RSA.

On écrit un scipt python pour afficher la courbe de la consommation éléctrique.

import matplotlib.pyplot as plt import numpy as np from scipy.fftpack import fft, ifft data = np.load('arr\_0.npy') #y =  $fft(data)$  $st = 1480000$  $lg = 20000$  $st = 697000$  $lg = 20000$ plt.plot(data[st:st + lg]) #plt.plot(y) plt.show()

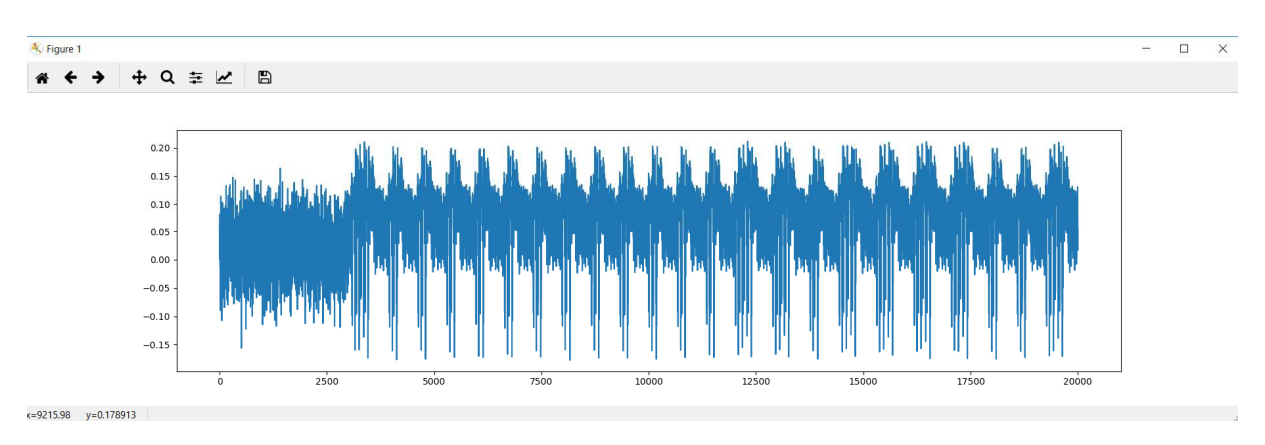

*Figure 1 power consumption* 

La courbe de consummation éléctrique montre une répétion de motif correspondant aux bits de l'exposant privée RSA.

L'exponentiation modulaire du RSA est implementé par l'algorithme « square and multiply » dans la fonction FUN\_00001348() dans rom.bin.

On peut voir ci-dessous la fonction décompilée par l'outil « Ghidra ».

```
void FUN 00001348(undefined8 uParm1,undefined8 uParm2,undefined8 uParm3,undefined8 uParm4)
{ 
  int iVar1; 
  undefined auStack768 [256]; 
  uint local_200 [64]; 
  undefined auStack256 [256]; 
  FUN_000018bc(uParm4,1); 
  FUN_00001bc8(auStack768,uParm1); 
  FUN_00001bc8(local_200,uParm2); 
  while( true ) { 
   if ((local_200[0] & 1) != 0) { 
    FUN_00002da0(&DAT_00005c55); 
    FUN_00001a54(uParm4,auStack768,auStack256); 
    FUN_00001d18(auStack256,uParm3,uParm4); 
   } 
   FUN_00001d34(local_200,auStack256,1); 
   FUN_00001bc8(local_200,auStack256); 
   iVar1 = FUN_00001ba0(local_200); 
  if (iVar1 != 0) break;
   FUN_00002da0(&DAT_00005c57); 
   FUN_00001a54(auStack768,auStack768,auStack256);
   FUN_00001d18(auStack256,uParm3,auStack768); 
 } 
  FUN_00002da0(0x571d); 
  return;
```
Cet algorithme est vulnerable aux attaques SPA.

Ene effet l'algorithme effectue les opérations suivantes (pour calculer  $y := x^e \pmod{N}$ ):

Pour chaque bit de l'exposant,

si le bit vaut 0, on calcule  $y := y^2$  (mod N)

si le bit vaut 1, on calcule  $y := y^{2*}x$  (mod N)

La séquence d'opération est differente pour les bits à 0 et les bits à 1.

Comme la courbe de consommation éléctrique est fonction des instructions executées par le processeur, on peut lire directement les bits de l'exposant privée sur la courbe.

On écrit un script python pour extraire les bits de l'exposant privé à partir de la coube de consommation éléctrique.

Le script localise sur la courbe les positions des pattern correspondant à l'operation  $y^2$  (qui est effectuée pour chaque bit). Pour cela, pour chaque position sur la courbe, on calcule la difference avec un pattern de reference. Si la difference est inferieur à un seuil (fixé empiriquement), on a localisé le pattern.

Ensuite l'intervalle entre les positions des patterns est utilisé pour distinguer les bits à 0 et les bits à 1. En effet, pour un bit à 1, l'intervalle est plus grand que pour un bit à 0 car une multiplication est effectuée en plus. Si l'intervalle est inférieur à un seuil (fixé empiriquement), le bit vaut 1 sinon il vaut 0.

Le script *find key.py* est disponible en annexe. Il trouve la clef suivante de 1024 bits :

23D87CDF97BB95ABE6273C384190C765F552AB86F6DE30A8DB74435C95E6E3138F54AF689812D8F9359CF0F4D453A0C11EC68CE470216C 09E74C8947ADAF23E902415D61DDF2C0FFE459CBB40F7DE42BDB7CD14093100A570E8C29819765E2D8D276F86471B52AC29AA2CE2BB72 CD45006279E82BEC253AE9675FE45824F6001

########################################## virtual environment detected # # QEMU 3.1+ is needed # ########################################## NOTICE: Booting SSTIC ARM Trusted Firmware KEYSTORE: AES Key is still encrypted, need decryption KEYSTORE: Need RSA key to decrypt KEYSTORE: RSA private exponent is not set, please set it in the keystore or enter hex value : 23D87CDF97BB95ABE6273C384190C765F552AB86F6DE30A8DB74435C95E6E3138F54AF689812D8F9359CF0F4D453A0C11EC68CE470216C 09E74C8947ADAF23E902415D61DDF2C0FFE459CBB40F7DE42BDB7CD14093100A570E8C29819765E2D8D276F86471B52AC29AA2CE2BB72 CD45006279E82BEC253AE9675FE45824F6001 KEYSTORE: Key read: HEXDUMP : ----------------------------------------------- 23 d8 7c df 97 bb 95 ab e6 27 3c 38 41 90 c7 65 f5 52 ab 86 f6 de 30 a8 db 74 43 5c 95 e6 e3 13 8f 54 af 68 98 12 d8 f9 35 9c f0 f4 d4 53 a0 c1 1e c6 8c e4 70 21 6c 09 e7 4c 89 47 ad af 23 e9 02 41 5d 61 dd f2 c0 ff e4 59 cb b4 0f 7d e4 2b db 7c d1 40 93 10 0a 57 0e 8c 29 81 97 65 e2 d8

d2 76 f8 64 71 b5 2a c2 9a a2 ce 2b b7 2c d4 50

#### 06 27 9e 82 be c2 53 ae 96 75 fe 45 82 4f 60 01

KEYSTORE: Decrypting ...

----+--+---+--------+-+  $+ - -+--+$ -+-+-+----+---+-+-+---+-+  $-+$ Bravo, envoyez le flag SSTIC(a947d6980ccf7b87cb8d7c246} à l'adresse challenge2019@sstic.org pour valider votre avancée NOTICE: Loading image id=1

NOTICE: BL1: Booting BL2 KEYSTORE: BL2 got key : key\_type:0x02, key\_len:0x20 HEXDUMP:

53 53 54 49 43 7b 61 39 34 37 64 36 39 38 30 63 63 66 37 62 38 37 63 62 38 64 37 63 32 34 36 7d

NOTICE: Loading image id=3 **KEYSTORE:** bad keystore magic KEYSTORE: BL2 got key : key\_type:0x02, key\_len:0x20 HEXDUMP:

NOTICE: Loading image id=4 KEYSTORE: BL2 got key : key type:0x02, key len:0x20 HEXDUMP:

53 53 54 49 43 7b 61 39 34 37 64 36 39 38 30 63 63 66 37 62 38 37 63 62 38 64 37 63 32 34 36 7d

NOTICE: Loading image id=5 NOTICE: BL1: Booting BL31 ERROR: Secure-OS not not available : need decryption key UEFI firmware (version built at 00:01:39 on Feb 25 2019) EFI stub: Booting Linux Kernel...

EFI stub: Generating empty DTB

EFI stub: Exiting boot services and installing virtual address map...

[ 0.000000] Booting Linux on physical CPU 0x0000000000 [0x411fd070]

## 3. ALU component

Cette épreuve est constituée d'un schéma de porte logiques « le secure element » et d'un programme python qui utilise le secure element.

Le programme python attend en entrée une séquence de 8 combinaisons de 4 boutons (i.e. 32 bits).

A partir de cette combinaison, il appel le secure element pour obtenir une clef de 64 bits.

On connait le SHA256 de la clef pour vérifier sa valeur.

En examinant le schéma logique du « secure element » il est façile de reconnaitre un ALU (Arithmetic Logic Unit). En fonction des selecteurs, il retourne en sortie un XOR, un OR, un AND ou bien une addition entre les valeurs A et B.

On peut écrire la fonction C suivante qui est équivalente au « secure element ».

```
unsigned char secure_device_int(unsigned char A, unsigned char B, unsigned char op, unsigned char buttons) 
{ 
            int bt4, bt1, bt2, bt3; 
            int op0, op1; 
            unsigned char IA, IB; 
            unsigned char out; 
           bt1 = buttons & 1;bt2 = buttons & 2;bt3 = buttons & 4; bt4 = buttons & 8; 
            op0 = op & 1; 
            op1 = (op & 2)>>1; 
           if (bt3 != 0)IA = ((A << 1) | (A >> 7)) & OxFF;
            else 
                       IA = A;
           if (bt4 != 0)IB = ((B < 1) | (B > 7)) \& 0 \times FF; else 
                       IB = B;
           if (bt1 != 0)\sigmaop0 = 1- op0;
            if (bt2 != 0) 
                        op1 = 1- op1; 
            if (op0 != 0 && op1 == 0) 
                       out = IA | IB; else if (op0 == 0 && op1 == 0) 
                       out = IA & IB; else if (op0 == 0 && op1 != 0) 
                       out = IA \land IB;
            else { 
                       out = IA + IB; }
```
return (out);

## Maintenant on peut brute forcer les 32 bits de la combinaison pour trouver la clef attendue. Le programme secure\_device est disponible en annexe.

En quelques minutes, on trouve :

Key Found 8F A4 DF A9 D4 ED BB F0

# python get\_safe1\_key\_V2.py [i] Dechiffrement du conteneur

[+] Hash ok

}

[i] Dérivation de la clef AES safe\_01

[i] aes key : 5fb3a83d1fd97137076019ad6e96c6a366fb6b32618d162e00cdee9bad427a8a

[i] Vous pouvez sauvegarder cette clef en utilisant /root/tools/add\_key.py key

[+] Key with key\_id 00000002 ok

[+] Key added into keystore

[+] Envoyez le flag SSTIC{5fb3a83d1fd97137076019ad6e96c6a366fb6b32618d162e00cdee9bad427a8a} à l'adresse

challenge2019@sstic.org pour valider votre avancée

[+] Container /root/safe\_01/.encrypted decrypted to /root/safe\_01/decrypted\_file

## 4. Dwarf VM

## 1. Programme safe\_01

Le decrypted file dans safe 01 est un programme de type « crackme ». On doit trouver le flag qui est accepté par le programme.

# ./decrypted\_file Usage : ./decrypted\_file <flag> # # ./decrypted file sstic Not good

On decompile le programme avec l'outil *Ghidra*, on trouve que la structure du programme est très simple :

- La fonction main(int argc, char \*arvg[]) [*FUN\_00402e68*] appel la fonction *FUN\_00402e34* avec argv[1] en paramètre.
- La fonction *FUN\_00402e34* jette une exception avec la chaine de caractère passée en paramètre.

```
undefined8 FUN_00402e68(int iParm1,undefined8 *puParm2)
```

```
{ 
 if (iParm1 != 2) { 
  printf("Usage : %s <flag>\n",*puParm2); 
           /* WARNING: Subroutine does not return */ 
   exit(1); 
 } 
            /* try { // try from 00402eb4 to 00402eb7 has its CatchHandler @ 00402f20 */ 
  FUN_00402e34(puParm2[1]); 
 return 0; 
}
```

```
void FUN_00402e34(undefined8 uParm1)
{ 
  undefined8 *puVar1; 
  puVar1 = (undefined8 *)__cxa_allocate_exception(8); 
  *puVar1 = uParm1; 
           /* WARNING: Subroutine does not return */ 
   _cxa_throw(puVar1,typeinfo,0);
}
```
Le handler d'exception est situé à l'adresse 0x402f20.

(NB : L'adresse des handlers d'exception se trouve dans la section *.gcc\_except\_table* du fichier ELF dans les structures LSDA call site record).

Il affiche la chaine de caractère dont l'adresse est dans le registre x28. ( 0x4030b8 : « Not good » ou 0x403098 : « That's good flag »). Mais d'où vient la valeur du registre x28 ?

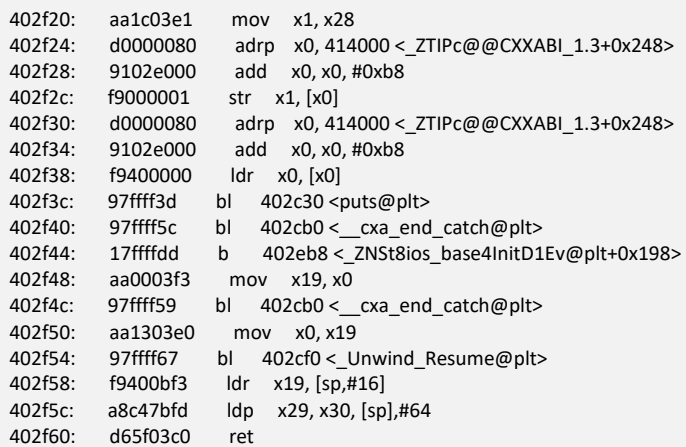

Quand on observe la taille des sections du fichier ELF, on trouve une anomalie. La taille de la section .gnu.hash est anormalement grande. Cette section contient une table de hash précalculée sur les symboles du programme. La section .gnu.hash est probablement utilisée pour dissimuler des données…

S:~/SSTIC/2019/virtual\_phone/safe1\$ size -A decrypted\_file decrypted\_file : section size addr .interp 27 4194760 .note.ABI-tag 32 4194788 .note.gnu.build-id 36 4194820 **.gnu.hash 9248 4194856**  .dynsym 480 4204104 .dynstr 379 4204584 .gnu.version 40 4204964 .gnu.version\_r 112 4205008 .rela.dyn 48 4205120 .rela.plt 384 4205168 .init 20 4205552 .plt 288 4205584 1011<br>11 288 4205584<br>11 288 4205872 .fini 16 4206692<br>rodata 141 42067. .rodata 141 4206712 .eh\_frame\_hdr 92 4206856 .eh\_frame 352 4206952 .gcc\_except\_table 36 4207308 .init\_array 16 4275616 .fini\_array 8 4275632 .data.rel.ro 32 4275640 .dynamic 512 4275672 .data.rc...<br>.dynamic 512<br>16 4276184 177620 .got.plt 152 4276200 .data 48 4276352 .bss 24 4276400 .comment 17 0

Total 13376

Pour trouver d'où vient la valeur du registre x28, il est nécessaire de comprendre le fonctionnement interne des exceptions C++.

Quand une exception est jetté en C++, la fonction *\_\_cxa\_throw* est appelée. Cette fonction doit remonter les frames de la pile d'appel jusqu'à trouver un handler qui accepte le type d'exception envoyé. Pour remonter les frames, *\_\_cxa\_throw* appel la fonction *\_Unwind\_RaiseException*. La fonction *Unwind* utilise les données CFI (Call Frame Information) qui sont situées dans la section *.eh\_frame* du fichier ELF pour remonter la pile d'appel.

Le format des données CFI est spécifié dans le standard « *DWARF Debugging Information Format* ».

Il est possible d'afficher les données CFI à l'aide de la commande *readelf* --debug-dump=frames ./decrypted\_file.

\$ readelf --debug-dump=frames ./decrypted\_file Contents of the .eh frame section: 00000000 0000000000000010 00000000 CIE Version: 1 Augmentation: "zR" Code alignment factor: 1 Data alignment factor: -8 Return address column: 30 Augmentation data: 1b DW\_CFA\_def\_cfa: r31 (sp) ofs 0 00000014 0000000000000018 00000000 CIE Version: 1 Augmentation: "zPLR" Code alignment factor: 1 Data alignment factor: -8 Return address column: 30 Augmentation data: 9b 19 0f 01 00 1b 1b DW\_CFA\_def\_cfa: r31 (sp) ofs 0 …. 00000090 000000000000001c 00000094 FDE cie=00000000 pc=0000000000402e34..0000000000402e68 DW\_CFA\_advance\_loc: 1 to 0000000000402e35 DW\_CFA\_def\_cfa\_offset: 32 DW\_CFA\_offset: r29 (x29) at cfa-32 DW\_CFA\_offset: r30 (x30) at cfa-24 DW\_CFA\_val\_expression: r28 (x28) (DW\_OP\_skip: -12222) DW\_CFA\_nop DW\_CFA\_nop

Les instructions DW\_CFA permettent typiquement à un debugger de restaurer le pointeur de pile (CFA : Canonical Frame Address) ainsi que les registres en remontant la pile d'appel.

## Par exemple, pour la fonction FUN\_00402e34 (*plage d'adresse :*

*pc=0000000000402e34..0000000000402e68*), les instructions : *"DW\_CFA\_offset: r29 (x29) at cfa-32"*  et*"DW\_CFA\_offset: r30 (x30) at cfa-24"* indiquent que les registres x29 et x30 sont sauvegardés dans la pile aux offsets -32 et -24. Ça correspont effectivement au code de la fonction, les registres x29 et x30 sont bien sauvegardés dans la pile au début de la fonction.

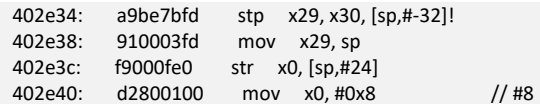

Mais la partie intéressante est la ligne :

## *DW\_CFA\_val\_expression: r28 (x28) (DW\_OP\_skip: -12222)*

La valeur du registre x28 provient du résultat de l'évaluation de « DWARF expressions ». Les DWARF expressions sont une séquence d'opération sur une machine à pile.

Elles sont normalement utilisées pour les « cas compliqués » (frames non standard...) où les instructions DW\_CFA\_ ne suffisent pas pour restaurer les registres.

L'opcode DW\_OP\_skip est l'équivalent d'un JUMP, il permet de déplacer le pointeur d'instruction des opcodes DWARF. Ici on recule de -12222 octets. On saute en dehors des données de la section *.eh\_frame* dans les données cachées dans la section *.gnu.hash\_table* !!

 $\Rightarrow$  Le code de vérification du flag est donc écrit avec des opcodes DWARF !

## 2. Dwarf Virtual Machine

Le code de la machine à pile DWARF est implementé dans la lib *libgcc\_s.so* dans la fonction *execute\_stack\_op (const unsigned char \*op\_ptr, const unsigned char \*op\_end, struct \_Unwind\_Context \*context, \_Unwind\_Word initial)* dans le fichier *unwind-dw2.c*.

Avec l'aide de gdb, on va tracer l'execution de la VM Dwarf

define SetBP2 set pagination off set \$ref=\_Unwind\_RaiseException set \$adr1\_execute\_cfa\_program=\$ref+84-5192 set \$adr2\_execute\_stack\_op=\$ref+84-5192+2240 set \$adr3\_execute\_stack\_ins=\$ref+84-2836+4 set \$adr4\_execute\_stack\_ret=\$ref+84-2836-28+4 set \$adr5\_exec\_stack\_push\_res=\$adr3\_execute\_stack\_ins + 640 set \$adr6\_exec\_stack\_ins\_bra=\$adr5\_exec\_stack\_push\_res+592 b \_Unwind\_RaiseException commands print "Unwind\_RaiseException" continue end b \*(\$adr2\_execute\_stack\_op) commands print "execute\_stack\_op" print \$x1-\$x0 continue end b \*(\$adr1\_execute\_cfa\_program) commands print "execute\_cfa\_prog" print \$x1-\$x0 continue end b \*(\$adr3\_execute\_stack\_ins) commands print "stack\_ins" print /x \$w7 print /x \$x0 continue end b \*(\$adr4\_execute\_stack\_ret) commands print "stack\_ret" print /x \$x0 continue end b \*(\$adr5\_exec\_stack\_push\_res) commands print "push\_res" print /x \$x6 end b \*(\$adr6\_exec\_stack\_ins\_bra) commands print "ins\_bra"

print \$x0 - 0x400258 end b \_\_gxx\_personality\_v0 commands print "gxx\_personality" continue end b \_Unwind\_SetIP end (gdb) b \*0x402e34 Breakpoint 1 at 0x402e34 (gdb) run 1234 Starting program: /root/safe\_01/decrypted\_file 1234 Breakpoint 1, 0x0000000000402e34 in ?? () (gdb) SetBP2 Breakpoint 2 at 0xffff8ca5543c Breakpoint 3 at 0xffff8ca548b4 Breakpoint 4 at 0xffff8ca53ff4 Breakpoint 5 at 0xffff8ca5492c Breakpoint 6 at 0xffff8ca54910 Breakpoint 7 at 0xffff8ca54bac Breakpoint 8 at 0xffff8ca54dfc Breakpoint 9 at 0xffff8cbb3914 Breakpoint 10 at 0xffff8ca53e5c (gdb) c Continuing. Breakpoint 12, 0x0000ffff9616e43c in \_Unwind\_RaiseException () from /lib64/libgcc\_s.so.1 \$64 = "Unwind\_RaiseException" Breakpoint 13, 0x0000ffff9616d8b4 in ?? () from /lib64/libgcc\_s.so.1 \$65 = "execute\_stack\_op"  $$66 = 3$$ Breakpoint 15, 0x0000ffff9616d92c in ?? () from /lib64/libgcc\_s.so.1 \$67 = "stack\_ins"  $$68 = 0x2f$  $$69 = 0x403213$ Breakpoint 15, 0x0000ffff9616d92c in ?? () from /lib64/libgcc\_s.so.1 \$70 = "stack\_ins"  $$71 = 0x6f$ \$72 = 0x400258

Le premier opcode executé est 0x2F DW\_OP\_skip qui déplace le pointeur d'instruction à l'adresse 0x400258 où se trouve le programme caché dans la section .gnu.hash.

Pour comprendre le fonctionnement du programme, on écrit un désassembleur de Dwarf Opcodes. Le code du désassembleur *dwarf\_disass* est disponible en annexe.

000: [000] 0x6f, DW\_OP\_reg31, (0x400258) 001: [001] 0x08, DW\_OP\_const1u, A8 002: [003] 0x22, DW\_OP\_plus,

003: [004] 0x06, DW\_OP\_deref, 004: [005] 0x08, DW\_OP\_const1u, 08 005: [007] 0x22, DW\_OP\_plus, 006: [008] 0x06, DW\_OP\_deref, 007: [009] 0x12, DW\_OP\_dup, 008: [010] 0x06, DW\_OP\_deref, 009: [011] 0x16, DW\_OP\_swap, 010: [012] 0x08, DW\_OP\_const1u, 08 011: [014] 0x22, DW\_OP\_plus, 012: [015] 0x12, DW\_OP\_dup, 013: [016] 0x06, DW\_OP\_deref, 014: [017] 0x16, DW\_OP\_swap, 015: [018] 0x08, DW\_OP\_const1u, 08 016: [020] 0x22, DW\_OP\_plus, 017: [021] 0x12, DW\_OP\_dup, 018: [022] 0x06, DW\_OP\_deref, 019: [023] 0x16, DW\_OP\_swap, 020: [024] 0x08, DW\_OP\_const1u, 08 021: [026] 0x22, DW\_OP\_plus, 022: [027] 0x12, DW\_OP\_dup, 023: [028] 0x06, DW\_OP\_deref, 024: [029] 0x16, DW\_OP\_swap, 025: [030] 0x08, DW\_OP\_const1u, 08 026: [032] 0x22, DW\_OP\_plus, 027: [033] 0x94, DW\_OP\_deref\_size, 01  $\qquad \qquad ==\Rightarrow$  Stack : 32 bytes from argv[1]... / IW3, IW2, IW1, IW0 028: [035] 0x28, DW\_OP\_bra, 44 00 [Jump\_addr= 106] ====> Check char [33] !=0 ==> Exit ("Not good"). 029: [038] 0x15, DW\_OP\_pick, 03 =====> Push stack[top-3] 030: [040] 0x15, DW\_OP\_pick, 03 031: [042] 0x2f, DW\_OP\_skip, 49 00 [Jump\_addr= 118] =====> IW1, IW0, IW3, IW2, IW1, IW0 032: [045] 0x0e, DW\_OP\_const8u, 24 1C 8E 8E A6 02 83 65 =====> check\_flag\_result() 033: [054] 0x27, DW\_OP\_xor, 034: [055] 0x16, DW\_OP\_swap, 035: [056] 0x0e, DW\_OP\_const8u, 47 53 2E 61 F1 64 75 DC 036: [065] 0x27, DW\_OP\_xor, 037: [066] 0x22, DW\_OP\_plus, 038: [067] 0x16, DW\_OP\_swap, 039: [068] 0x0e, DW\_OP\_const8u, 13 C6 6E A8 74 9B C6 D9 040: [077] 0x27, DW\_OP\_xor, 041: [078] 0x22, DW\_OP\_plus, 042: [079] 0x16, DW\_OP\_swap, 043: [080] 0x0e, DW\_OP\_const8u, D5 AE 6A E7 36 0B 85 65 044: [089] 0x27, DW\_OP\_xor, 045: [090] 0x22, DW\_OP\_plus, 046: [091] 0x28, DW\_OP\_bra, 0C 00 [Jump\_addr= 106] ===> Check Stack content : 24 1C 8E 8E A6 02 83 65 , 47 53 2E 61 F1 64 75 DC, 047: [094] 0x0e, DW\_OP\_const8u, 98 30 40 00 00 00 00 00 00 ====> if == exit('That's good flag') 048: [103] 0x2f, DW\_OP\_skip, FF 7F [Jump\_addr= 32873] 049: [106] 0x0e, DW\_OP\_const8u, B8 30 40 00 00 00 00 00 050: [115] 0x2f, DW\_OP\_skip, FF 7F [Jump\_addr= 32885] ==> Exit ("Not good"). 051: [118] 0x30, DW\_OP\_lit0,  $===$ > Push 0 on stack.  $===>$  0, IW1, IW0, IW3, IW2, IW1, IW0 052: [119] 0x17, DW\_OP\_rot, ===> stack[top] = stack[top-1]; stack[top-1]= stack[top-2]; stack[top-2] = stack[top]; ====> IW1, IW0, 0, IW3, IW2, IW1, IW0 053: [120] 0x30, DW\_OP\_lit0,  $===> 0$ , IW1, IW0, 0, IW3, IW2, IW1, IW0 054: [121] 0x15, DW\_OP\_pick, 05 055: [123] 0x15, DW\_OP\_pick, 05 056: [125] 0x2f, DW\_OP\_skip, 33 00 [Jump\_addr= 179] ===> IW3, IW2, 0, IW1, IW0, 0, IW3, IW2, IW1, IW0 057: [128] 0x15, DW\_OP\_pick, 04 058: [130] 0x15, DW\_OP\_pick, 04 059: [132] 0x2f, DW\_OP\_skip, CA 00 [Jump\_addr= 337]

Le début du programme place sur la pile le flag passé en paramètre. Il vérifie que l'octet 33 est à 0 (le flag doit donc être une chaine de 32 caractères). Si ce n'est pas le cas, le programme place sur la pile la valeur 0x4030B8 (l'adresse de la chaine « Not good ») avant de se terminer.

Si la longueur du flag est correcte, le programme effectue un calcul sur les valeurs en entrée et vérifie que le résultat est égal à des constantes (opcodes de 45 à 115). Si les valeurs sont bien égales, il retourne sur la pile 0x403098 « That's good flag » ou bien 0x4030B8 « Not good » dans le cas contraire.

On représente la structure des boucles du programme sur le schéma ci-dessous.

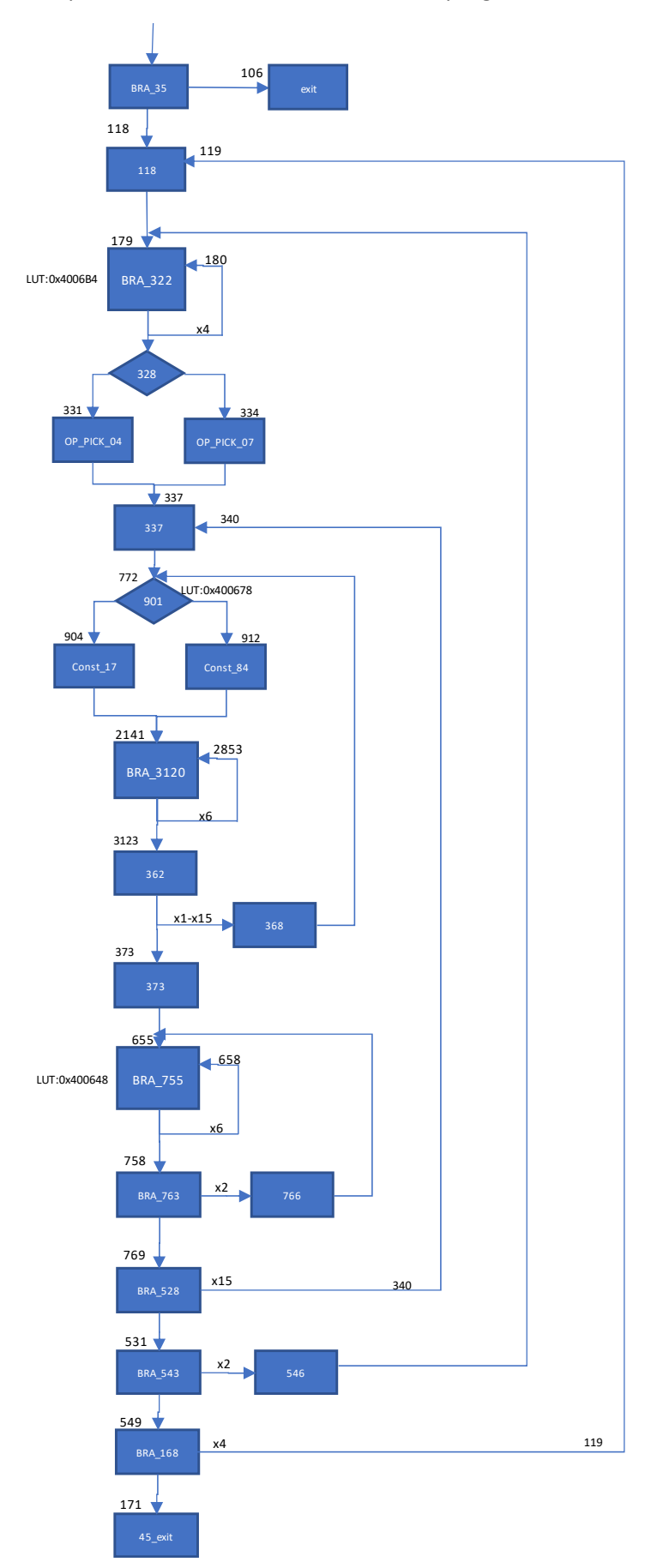

NB : Le bloc d'instruction entre 2141 et 3123 effectue un calcul complexe qui ne dépend pas des valeurs en entrée mais uniquement de la constante placée sur la pile avant l'appel en 2141. Il y a deux valeurs possibles pour la constante en fonction du test 901. On peut donc remplacer le bloc d'instruction 2141-3123 par le résultat du calcul…

Après un travail fastidieux, on écrit un programme en C qui effectue le même calcul que le programme DWARF.

On peut ensuite inverser l'algorithme pour trouver la valeur en entrée correspondant au résultat attendu (constantes du bloc d'instruction 45-115). (Le programme InvHash est disponibel en annexe).

On fini par trouver :

#o0 =77447b4349545353 #o1 =315f4d565f667234 #o2 =695f6c306f635f73 #o3 =7d74495f745f6e73 Key=SSTIC{Dw4rf\_VM\_1s\_co0l\_isn\_t\_It}

On a notre flag: SSTIC{Dw4rf\_VM\_1s\_co0l\_isn\_t\_It}.

## 5. ARM TrustZone

## 1. Programme safe\_02

{

Le decrypted\_file dans safe\_02 est un également programme de type « crackme ». On doit trouver le flag qui est accepté par le programme.

```
# ./decrypted_file 
usage: ./decrypted_file [32-bytes-key-hex-encoded] 
# ./decrypted_file 1234567890123456789012345678901234567890123456789012345678901234 
Loose
```
On decompile le programme avec l'outil *Ghidra*, on trouve que la structure du programme est assez simple :

```
int main(int argc, char *argv[]) 
            long key; 
            int ret; 
            int fd; 
            struct _param 
            { 
                       uchar *p1; 
                       ulong p2; 
            } param; 
           if ((argc ==2) && strlen(argv[1] ) == 64 ) {
                       ret = decodeHex(argv[1], &key); 
                      if (ret == 0) {
                                  printf("Can't decode hex\n"); 
                                  return(1); 
 } 
                       fd = open("/dev/sttic"); 
                       param.p1 = &DAT_0044dbd8; // Data : 0x101010 bytes 
                       param.p2 = 0x101010; 
                      ioctl(fd, 0xc0105300, &param);
                       param.p1 = &key; 
                       param.p2 = 0x20; 
                      ioctl(fd, 0xc0105301, &param);
                       do { 
                                  ioctl(fd, 0xc0105302, NULL); 
                                  ret = ioctl(fd, 0xc0105303, NULL); 
                                  if ((ret & 0xFFFF) ==1) { 
                                             if ((ret & 0xFFFF0000) ==0) { 
                                                        printf("Win\n");
```

```
 } else { 
                                         printf("Loose\n"); 
 } 
 } 
                } while( (ret & 0xFFFF) != 0xFFFF); 
                printf("Failure\n"); 
        } else { 
                printf("Usage ..\n"); 
               return(1); } 
}
```
Après avoir décodé la chaine de 32 octets en hexadécimal, le programme effectue les opérations suivantes :

1/ Envoi un bloc de données de 0x101010 octets au device /dev/sstic par un ioctl(0xc0105300).

2/ Envoi la clef de 32 octets au device /dev/sstic par un ioctl(0xc0105301).

3/ Boucle :

```
ioctl(0xc0105302) 
ret = ioctl(0xc0105303) 
Si (ret & 0xFFFF0000 ==0) 
         Printf(« Win ») 
Sinon
```
Printf(« Loose »)

Tant que (ret & 0xFFFF != 0xFFFF)

## 2. module sstic.ko

On décompile le module *sstic.ko* avec l'outil *Ghidra* pour comprendre ce que font les ioctls.

On analyse la fonction *sstic\_ioctl.* 

C'est essentielement un adapter qui transforme les appels ioctl en appels SMC vers le secure monitor.

NB : \_\_arm\_smccc\_smc est wrapper dans le kernel linux pour les appels SMC.

/\*\* \* arm\_smccc\_smc() - make SMC calls \* @a0-a7: arguments passed in registers 0 to 7 \* @res: result values from registers 0 to 3 \* \* This function is used to make SMC calls following SMC Calling Convention. \* The content of the supplied param are copied to registers 0 to 7 prior \* to the SMC instruction. The return values are updated with the content \* from register 0 to 3 on return from the SMC instruction. \*/ asmlinkage void arm\_smccc\_smc(unsigned long a0, unsigned long a1, unsigned long a2, unsigned long a3, unsigned long a4, unsigned long a5, unsigned long a6, unsigned long a7, struct arm\_smccc\_res \*res);

ioctl(0xc0105300) : Send Data

## Ioctl(0xc0105301 ): Send Key

 $\Rightarrow$  for (IVar4=0; IVar4<8; IVar4++) arm\_smccc\_smc(0xf2005003, lVar4, (ulonglong)\*(uint \*)(KeyBuffer + lVar4 \* 4));

#### Ioctl(0xc0105302): Fetch Instruction

\_\_arm\_smccc\_smc(0xf2005001);

Ioctl(0xc0105303): Run instruction & Return Status

arm\_smccc\_smc(0xf2005002);

Ioctl(0xc1105305) : READ\_AES\_KEY in keystore

\_\_arm\_smccc\_smc(0x83010005,pvVar8);

Ioctl(0xc1105306) : ADD\_KEY in keystore

arm\_smccc\_smc(0x83010006,pvVar8);

\_\_arm\_smccc\_smc (0x83010004, buf, len);

NB: Les deux derniers appels READ\_AES\_KEY and ADD\_KEY sont utilisés par les outils de gestion du keystore.

## 3. Boot loaders

Les messages de la séquence de boot nous donnent des informations sur le contenu de la flash.

Un Bootloader BL1 décrypte et démarre un bootloader BL2.

Le bootloader BL2 décrypte 3 images.

Ensuite le bootloader BL1 démarre un bootloader BL31 qui démarre un bootloader BL32.

Puis le Secure OS démarre.

Et enfin Linux boot.

########################################## # virtual environment detected # # QEMU 3.1+ is needed # ########################################## NOTICE: Booting SSTIC ARM Trusted Firmware KEYSTORE: AES Key already decrypted NOTICE: Loading image id=1 NOTICE: BL1: Booting BL2 KEYSTORE: BL2 got key : key\_type:0x02, key\_len:0x20 HEXDUMP : ----------------------------------------------- 53 53 54 49 43 7b 61 39 34 37 64 36 39 38 30 63 63 66 37 62 38 37 63 62 38 64 37 63 32 34 36 7d

----------------------------------------------- NOTICE: Loading image id=3 KEYSTORE: BL2 got key : key\_type:0x02, key\_len:0x20 HEXDUMP : -----------------------------------------------

53 53 54 49 43 7b 44 77 34 72 66 5f 56 4d 5f 31 73 5f 63 6f 30 6c 5f 69 73 6e 5f 74 5f 49 74 7d -----------------------------------------------

NOTICE: Loading image id=4 KEYSTORE: BL2 got key : key\_type:0x02, key\_len:0x20 HEXDUMP :

----------------------------------------------- 53 53 54 49 43 7b 61 39 34 37 64 36 39 38 30 63 63 66 37 62 38 37 63 62 38 64 37 63 32 34 36 7d

-----------------------------------------------

NOTICE: Loading image id=5 NOTICE: BL1: Booting BL31 NOTICE: BL31: Initializing BL32 NOTICE: Booting Secure-OS UEFI firmware (version built at 00:01:39 on Feb 25 2019) EFI stub: Booting Linux Kernel... EFI stub: Generating empty DTB EFI stub: Exiting boot services and installing virtual address map...

[ 0.000000] Booting Linux on physical CPU 0x0000000000 [0x411fd070]

On cherche à obtenir le contenu déchiffré de flash.bin.

En ajoutant l'option '-gdb tcp ::1234' à la ligne de commande de qemu, on peut attacher gdb pour tracer l'éxecution du système.

qemu-system-aarch64 -S -gdb tcp::1234 -nographic -machine virt,secure=on -cpu max -smp 1 -m 1 024 -bios rom.bin -semihosting-config enable,target=native -device loader,file=./flash.bin,addr=0x04000000 Après analyse de rom.bin, on trouve que la fonction de déchiffrement pour décrypter BL2 est FUN\_00002c64(). On peut mettre un point d'arrêt à la fin de cette fonction pour récuperer le contenu de BL2 en clair.

(gdb) target remote localhost:1234 (gdb) b \*0x2c98 Breakpoint 1 at 0x2c98 (gdb) c Continuing. Breakpoint 1, Python Exception <type 'exceptions.NameError'> Installation error: gdb.execute\_unwinders function is missing: 0x0000000000002c98 in ?? () (gdb) dump binary memory BL2.bin 0xe00b000 0xe00b000 +0x9440

De la même manière on trouve que la fonction de déchiffrement pour décrypter les images chargées par BL2 est FUN\_0000207c(). En mettant un point d'arrêt à la fin de cette fonction, on peut récuperer les images en clair.

(gdb) b \*0xe00d0bc Breakpoint 2 at 0xe00d0bc (gdb) c Continuing. Breakpoint 2, Python Exception <type 'exceptions.NameError'> Installation error: gdb.execute\_unwinders function is missing: 0x000000000e00d0bc in ?? () (gdb) dump binary memory BL31.bin 0xe030000 0xe030000+0x90b0 (gdb) c Continuing. Breakpoint 2, Python Exception <type 'exceptions.NameError'> Installation error: gdb.execute\_unwinders function is missing: 0x000000000e00d0bc in ?? () (gdb) dump binary memory BL32.bin 0xe200000 0xe205380 (gdb) c Continuing. Breakpoint 2, Python Exception <type 'exceptions.NameError'> Installation error: gdb.execute\_unwinders function is missing: 0x000000000e00d0bc in ?? () (gdb) dump binary memory Linux\_img.bin 0x60000000 0x60000000+ 0x2220030

## 4. Security monitor

Le point d'entrée du secure monitor est situé à l'adresse VBAR\_EL3 + 0x400.

On peut utiliser gdb pour tracer les appels à SMC.

(gdb) target remote localhost:1234 Remote debugging using localhost:1234 (gdb) set pagination off (gdb) (gdb) set logging on Copying output to gdb.txt. (gdb) print /x \$VBAR\_EL3 \$5965 = 0xe037000 (gdb) b \*0x000000000e037400 Breakpoint 1 at 0xe037400 (gdb) commands Type commands for breakpoint(s) 1, one per line. End with a line saying just "end". >silent >echo \nSMC:\n >print /x \$x0 >print /x \$x1 >print /x \$x2 >print /x \$ELR\_EL3 >continue >end (gdb) info breakpoints Num Type Disp Enb Address What 1 breakpoint keep y 0x000000000e037400 breakpoint already hit 91145 times silent print "SMC:" print /x \$x0 print /x \$x1 print /x \$ELR\_EL3 continue 2 breakpoint keep y 0x000000000e035a20 breakpoint already hit 96360 times silent print "eret" print /x \$x0 print /x \$x1 print /x \$x2 print /x \$x3 print /x \$ELR\_EL3 continue (gdb) c ==> Load prog \$1096302 = "SMC:" ==> Load Prog. \$1096303 = 0x83010004 \$1096304 = 0x7e200000 \$1096305 = 0xffff00001009395c \$1096306 = "eret" \$1096307 = 0x0 \$1096308 = 0x7e200000 \$1096309 = 0xffff80003fde6440 \$1096310 = 0x4000000000000000 \$1096311 = 0xffff00001009395c ==> Ret Linux ===> Load Key  $$1096312 = "SMC."$   $=$   $>$  Load Key (0) \$1096313 = 0xf2005003 \$1096314 = 0x0 //Ki  $$1096315 = 0$ xffff00001009395c \$1096316 = "eret" \$1096317 = 0xf2005003

 $$1096318 = 0x0$  //Ki  $$1096319 = 0x78563412$ // Key value  $$1096320 = 0x0$  $$1096321 = 0$ xe200094 ==> Secure OS. \$1096322 = "SMC:"  $$1096323 = 0$ xf2001000  $$1096324 = 0x0$  //Ki  $$1096325 = 0xe2022e0$ ==> Secure OS. \$1096326 = "eret"  $$1096327 = 0x0$  $//Ki$  $$1096328 = 0x78563412$ //key val  $$1096329 = 0x78563412$  $$1096330 = 0x0$  $$1096331 = 0xe2022e0$ ==> Secure OS.  $$1096332 = "SMC."$  $$1096333 = 0x83010002$  $$1096334 = 0$ xf  $$1096335 = 0$ xe200d4c ==> Secure OS. \$1096336 = "eret"  $$1096337 = 0x0$  $$1096338 = 0$ xf  $$1096339 = 0x78563412$  $$1096340 = 0x0$  $$1096341 = 0xe200d4c$ ==> Secure OS.  $$1096342 = "SMC:"$  $$1096343 = 0 \times $2005003$  $$1096344 = 0x0$  $1/0\times0$  $$1096345 = 0$ xe2001e8 \$1096346 = "eret"  $$1096347 = 0x0$  $$1096348 = 0x0$  $$1096349 = 0x0$  $$1096350 = 0 \times 40000000000000000$ \$1096351 = 0xffff00001009395c == > Ret Linux ================> Load instruction  $$1096672 = "SMC."$  $$1096673 = 0$ xf2005001  $$1096674 = 0x0$  $$1096675 = 0$ xffff00001009395c \$1096676 = "eret"  $$1096677 = 0$  x $$2005001$  $$1096678 = 0x0$  $$1096679 = 0x0$  $$1096680 = 0x0$  $$1096681 = 0$ xe200094  $\Rightarrow$  Secure OS  $$1096682 = "SMC:"$  $$1096683 = 0$ xf2001000  $$1096684 = 0x0$  $$1096685 = 0$ xe2022e0 \$1096686 = "eret"  $$1096687 = 0x0$  $$1096688 = 0x0$  $$1096689 = 0x0$  $$1096690 = 0x0$  $$1096691 = 0xe2022e0$ => Secure OS  $$1096692 = "SMC;"$  $$1096693 = 0 \times 83010001$  $$1096694 = 0$ xf  $$1096695 = 0xe200c68$ 

```
$1096696 = "eret"
$1096697 = 0x0=> Instruction pointer.
$1096698 = 0xf
$1096699 = 0x0$1096700 = 0x0$1096701 = 0xe200c68
                            => Secure OS
$1096702 = "SMC:"
$1096703 = 0xf2005001
$1096704 = 0x0$1096705 = 0xe2001e8$1096706 = "eret"
$1096707 = 0x0$1096708 = 0x0$1096709 = 0x0$1096710 = 0x40000000000000000$1096711 = 0xffff00001009395c
$1096712 = 0xf2005002
\equiv====
$1096713 = "SMC:"$1096714 = 0xf2005002
$1096715 = 0x0$1096716 = 0xffff00001009395c
                                     \Rightarrow Linux
$1096717 = "eret"
$1096718 = 0xf2005002
$1096719 = 0x0$1096720 = 0x0$1096721 = 0x0$1096722 = 0xe200094=> Secure OS
$1096723 = "SMC."$1096724 = 0xf2001000
$1096725 = 0x0$1096726 = 0xe2022e0
$1096727 = "eret"
$1096728 = 0x0$1096729 = 0x0$1096730 = 0x0$1096731 = 0x0$1096732 = 0xe2022e0$1096733 = "SMC:"$1096734 = 0x83010002$1096735 = 0x4$1096736 = 0xe20224c$1096737 = "eret"
$1096738 = 0x0$1096739 = 0x4$1096740 = 0x0$1096741 = 0x0$1096742 = 0xe20224c$1096743 = "SMC."$1096744 = 0x83010001$1096745 = 0xf
$1096746 = 0xe20224c
$1096747 = "eret"
$1096748 = 0x0$1096749 = 0xf
$1096750 = 0x0$1096751 = 0x0$1096752 = 0xe20224c
```

```
$1096753 = "SMC:" 
$1096754 = 0x83010002 
$1096755 = 0xf
$1096756 = 0xe20224c 
$1096757 = "eret" 
$1096758 = 0x0$1096759 = 0xf
$1096760 = 0x0$1096761 = 0x0$1096762 = 0xe20224c 
$1096763 = "SMC:" 
$1096764 = 0xf2005002 
$1096765 = 0x0$1096766 = 0xe2001e8 
$1096767 = "eret" 
$1096768 = 0x0$1096769 = 0x0$1096770 = 0x0$1096771 = 0x4000000000000000 
$1096772 = 0xffff00001009395c => Ret Linux
```
On retrouve les appels provenant du module sstic.ko. (Les autres appels au SMC proviennent du Secure OS).

- SMC(0x83010004) : Chargement du programme dans le secureOS.
- SMC(0xf2005003) : Chargement de 32 bits de la clef dans le secure OS.
	- o SMC(0xf2001000)
	- o SMC(0x83010002)
	- o SMC(0xf2005003)
- SMC(0xf2005001) : Decodage de la prochaine instruction
	- o SMC(0xf2001000)
	- $\circ$  SMC(0x83010001) => Lecture du pointeur d'instruction
	- o SMC(0xf2005001)
- SMC(0xf2005002) : Execution de l'instruction courante
	- o SMC(0xf2001000)
	- o SMC(0x83010001)
	- o SMC(0x83010002)
	- o SMC(0xf2005002)

On remarque que la valeur de retour de l'appel SMC(0x83010001) qui a lieu après chaque appel SMC(0xf2005001) semble être un pointeur d'instruction. Cette valeur augmente de 3 à chaque itération et parfois revient en arrière (comme pour l'execution de boucles…)

On va désassembler le code du SMC (qui est en fait dans le « bootloader » BL31) pour comprendre ce que font ces instructions.

Les opérations 0x8301XXXX du SMC sont gérées dans la fonction *BL31\_FUN\_01034(uint uParm1,undefined8 \*puParm2,ulonglong uParm3)* 

Pour l'opération 0x83010001, le code est le suivant

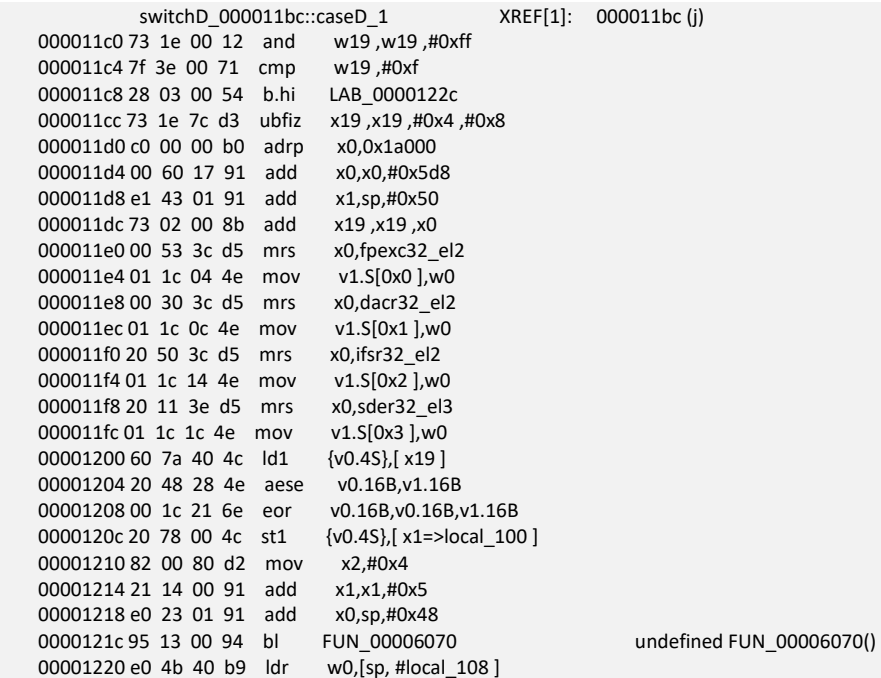

L'appel SMC 0x83010001 est utilisé pour lire un registre de 32 bits. I'index du registre à lire est mis dans x1 lors de l'appel SMC. Il y a 16 registres disponible. Le contenu des registres est sauvegardé crypté en mémoire. Ils sont à l'adresse (0xe04a5d8 + reg\_num \* 16)

Le code ci-dessus va decrypté le contenu du registre dont l'index est en \$w19. La clef de déchiffrement est dans les registres fpexc32\_el2, dacr32\_el2, ifsr32\_el2, sder32\_el3 (dont l'usage a été detourné).

0xe031208: eor v0.16b, v0.16b, v1.16b 0xe03120c: st1 {v0.4s}, [x1]

0xe031204: aese v0.16b, v1.16b // V0 = AES\_SubBytes(AES\_ShiftRow(V0 ^ V1)) <br>0xe031208: eor v0.16b, v0.16b, v1.16b // // V0 = V0 ^ V1

On anlyse les autres appels SMC(0x8301XX) pour comprendre leur fonction :

SMC(0x83010001, p2): Read Register P2 = = > Return value in \$x0 SMC(0x83010002, p2, P3) : Write in Register P2, value P3.

```
SMC(0x83010011, p2) : 
          Reg[p2] := Reg[p2] -1 (Reg offset: 0x5d8)
          Reg[0x0F] := Reg[0x0F] + 3 (Reg' offset: 0x6c8)
```

```
SMC(0x83010012, p2, p3) : 
         Reg[p2] := Reg[p2] + Reg[p3]
```

```
 Reg[0x0F] := Reg[0x0F] + 3 (Reg' offset: 0x6c8)
```

```
SMC(0x83010013, p2, p3) : 
          Reg[p2] := Reg[p2] - Reg[p3] Reg[0x0F] := Reg[0x0F] + 3 (Reg' offset: 0x6c8)
```
SMC(0x83010016, p2, p3) :  $Reg[p2] := Reg[p2] \wedge Reg[p3]$ Reg[0x0F] := Reg[0x0F] + 3 (Reg' offset: 0x6c8)

SMC(0x83010022, p2, p3) :  $Reg[p2] := Reg[p2] + p3$ Reg[0x0F] := Reg[0x0F] + 3 (Reg' offset: 0x6c8)

SMC(0x83010023, p2, p3) : Reg[p2] := Reg[p2] - p3 Reg[0x0F] := Reg[0x0F] + 3 (Reg' offset: 0x6c8)

```
SMC(0x83010027, p2, p3) : 
          Reg[p2] := Reg[p2] & p3Reg[0x0F] := Reg[0x0F] + 3 (Reg' offset: 0x6c8)
```
## 5. Secure OS Virtual machine

#### 1. Mémoire protégée

On a vu que la lecture du pointeur d'instruction était effectué par un appel à SMC(0x8301001, 0xf) la valeur du registre ELR\_EL3 nous donne l'adresse du code qui a appelé le SMC. C'est 0xe200c68-4.

\$1096692 = "SMC:" \$1096693 = 0x83010001  $$1096694 = 0$ xf \$1096695 = 0xe200c68

On va analyser le code du Secure OS (qui est en fait dans le « bootloader » BL32) qui a appelé le SMC.

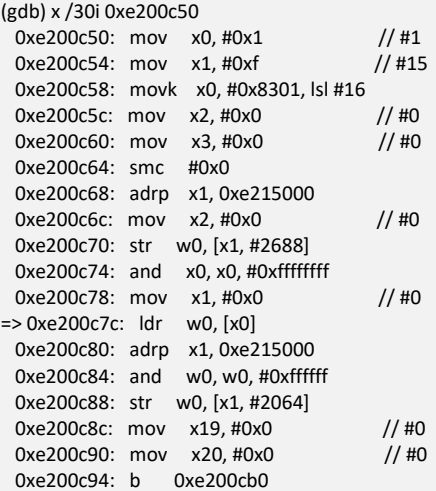

Après l'appel au SMC(0x8301001), la valeur du pointeur d'instruction est sauvegardée à l'adresse 0xe215000.

Ensuite le secure OS va executer *« ldr w0, [x0] »* pour charger le code de l'instruction.

Cet appel va déclencher une « page fault exception » car l'adresse x0 (contenant la valeur du pointeur d'instruction du bytecode) n'est pas mappé dans l'espace d'adressage du SecureOS.

On arrive à l'adresse du handle d'exception : \$VBAR+0x200 = 0xe203200.

Le handler d'exception va récuperer l'adresse qui a déclenché l'exception dans le registre far el1 puis il va appeler la fonction FUN\_00000e84() pour decrypter la mémoire protegée.

Le code utilisé pour decrypter la mémoire protegé est le suivant

0xe200ee8: ld1 {v0.4s}, [x23] 0xe200eec: rev32 v0.16b, v0.16b 0xe200ef0: ld1 {v1.4s}, [x22] 0xe200ef4: mov v2.s[0], w19 0xe200ef8: mov v2.s[1], w19 0xe200efc: mov v2.s[2], w19 0xe200f00: mov v2.s[3], w19 0xe200f04: eor v1.16b, v1.16b, v2.16b 0xe200f08: sm4ekey v0.4s, v0.4s, v1.4s

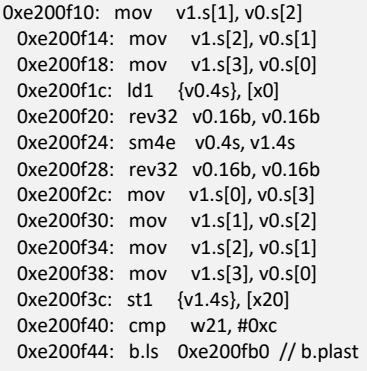

La mémoire est decrypté par l'algorithme SM4 : « 0xe200f24: sm4e v0.4s, v1.4s ».

La mémoire protegée est stocké cryptée à partir de l'adresse 0x413000.

On retrouve à cette adresse le contenu du bloc de donnée (0x101010 bytes) qui a été transferé au secureOS par l'appel SMC(0x83010004). (En fait pas complétement, il manque la deuxième page de 4K qui n'est pas mappé dans l'espace mémoire du SecureOS. C'est une protection anti-debug quand qemu est lancé avec l'option gdb).

(gdb) x /16bx \$x0 0x413000: 0x30 0x4b 0x4e 0x8e 0x02 0xd9 0x64 0x64 0x413008: 0xaf 0x65 0xc5 0xdd 0x47 0x6f 0x8a 0xaa

#### Extraction de la mémoire protégée :

Pour extraire le contenu de la mémoire protégée en version decrypté sans avoir à écrire de code, on va utiliser gdb.

On détourne la fonction de lecture d'instruction pour décrypter une zone de la mémoire protegée. Les commandes gdb suivantes permettent de decrypter la zone mémoire situées entre les adresses \$a et \$b.

b \*0x000000000e200c80 commands silent print /x \$x0 set \$pc=0xe200c7c set \$x0=\$a set \$a=\$a+4 if \$a<\$b continue end end

On utilise cette méthode pour dumper en clair le bytecode du programme.

Breakpoint 1 at 0xe200c7c Breakpoint 2 at 0xe200c80 Type commands for breakpoint(s) 2, one per line. End with a line saying just "end". Num Type Disp Enb Address What 1 breakpoint keep y 0x000000000e200c7c

```
2 breakpoint keep y 0x000000000e200c80
   silent
   print /x $x0
   set $pc=0xe200c7c
   set $x0=$a
   set $a=$a+4
   if $a<$b
    continue
   end
Continuing.
Breakpoint 1, 0x000000000e200c7c in ?? ()
$1 = "B="$2 = 0x1bc$3 = "A="$4 = 0x0$5 = 0x0$6 = " = = = = = = "
Continuing.
$7 = 0x100d0010$8 = 0x100d0010$9 = 0x204d00$10 = 0xf40102d
$11 = 0x204f4010$12 = 0x42f40$13 = 0x410000f$14 = 0x104c0010$15 = 0x5c00$16 = 0x2d0002b0$17 = 0x10045000$18 = 0x40104c40$19 = 0xb040005c$20 = 0x2d0002$21 = 0x80100490\cdots$115 = 0x12c0002f$116 = 0x9ec189$117 = 0x40000010$118 = 0x45$119 = "-----"
```
NB : La clef entré en paramètre est stockée cryptée dans la zone mémoire : [0x100020 - 0x10003F]

## 2. Machine virtuelle

En continuant l'analyse du secureOS, on trouve que l'interpreteur de byte code est implementé par la fonction FUN\_000005a4() (0xe2005a4).

```
Le code ci-dessous correspond à l'opcode 0.
```
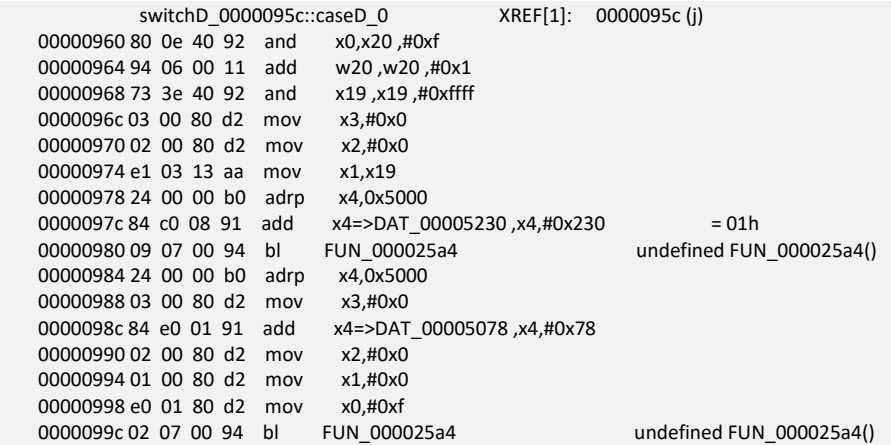

Pour rendre le code plus compliqué à analyser l'interpreteur comporte du code AARCH32.

La fonction FUN\_25a4() est utilisé pour basculer en AARCH32. L'adresse du code en 32 bits est mise dans le registre elr\_el1.

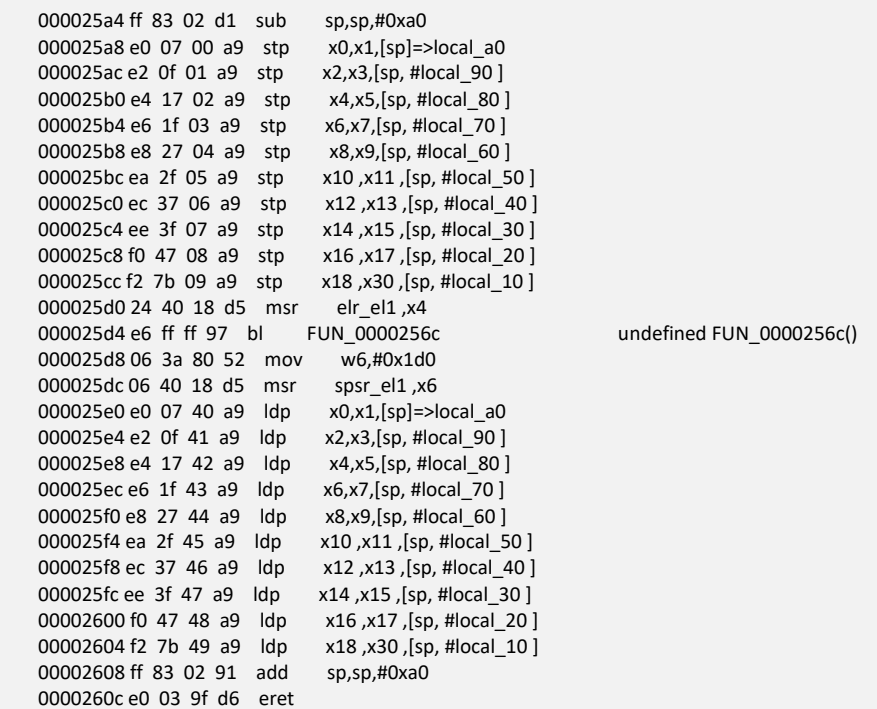

Pour traiter l'opcode 0, l'interpreteur va invoquer le code 32 bits à l'adresse 0x5230.

00005230 01 20 a0 e1 cpy r2,r1

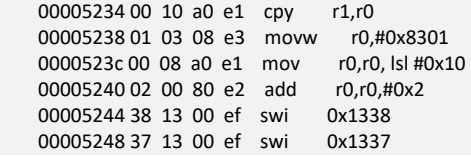

L'instruction SWI déclenche une exception software interrupt. Le handler (code en AARCH64) teste la valeur de de l'appel SWI. La valeur 0x1338 est utilisé pour invoquer un appel SMC. La valeur 0x1337 est utilisé pour retourner au code de l'appelant de la fonction FUN\_25a4().

Ici la fonction 5230 est simplement utilisée pour appeler SMC(0x8301002, r0, r1) c'est-à-dire pour écrire la valeur r1 dans le registre r0.

La deuxième fonction AARCH32 appelée pour l'opcode 0 se trouve en 0x5078. Elle est utilisée pour avancer le pointeur d'instruction de 3 octets. SMC(0x8301001, 0xF) retourne le pointeur d'instruction, on ajoute 3 et SMC(0x8301002,0xF, r2) écrit la nouvelle valeur du pointeur d'instruction.

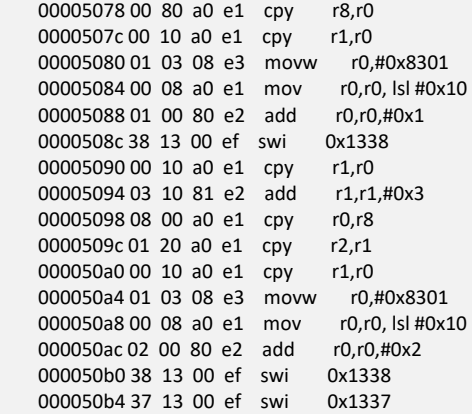
#### Après analyse des autres instructions de l'interpreteur on trouve :

La machine virtuelle implementée par le secure OS comporte :

16 registres de 32 bits : R[0] à R[15].

R[15] est le pointeur d'instruction.

Les instructions sont codées sur 3 octets.

opcode = (ins>>20)&0xFF

opc2 = (ins >> 18 ) & 3

r0 = (ins >> 14) & 0xF

r1 = (ins >> 10) & 0xF

p0 = ins & 0x3FFF

On a les instructions suivantes :

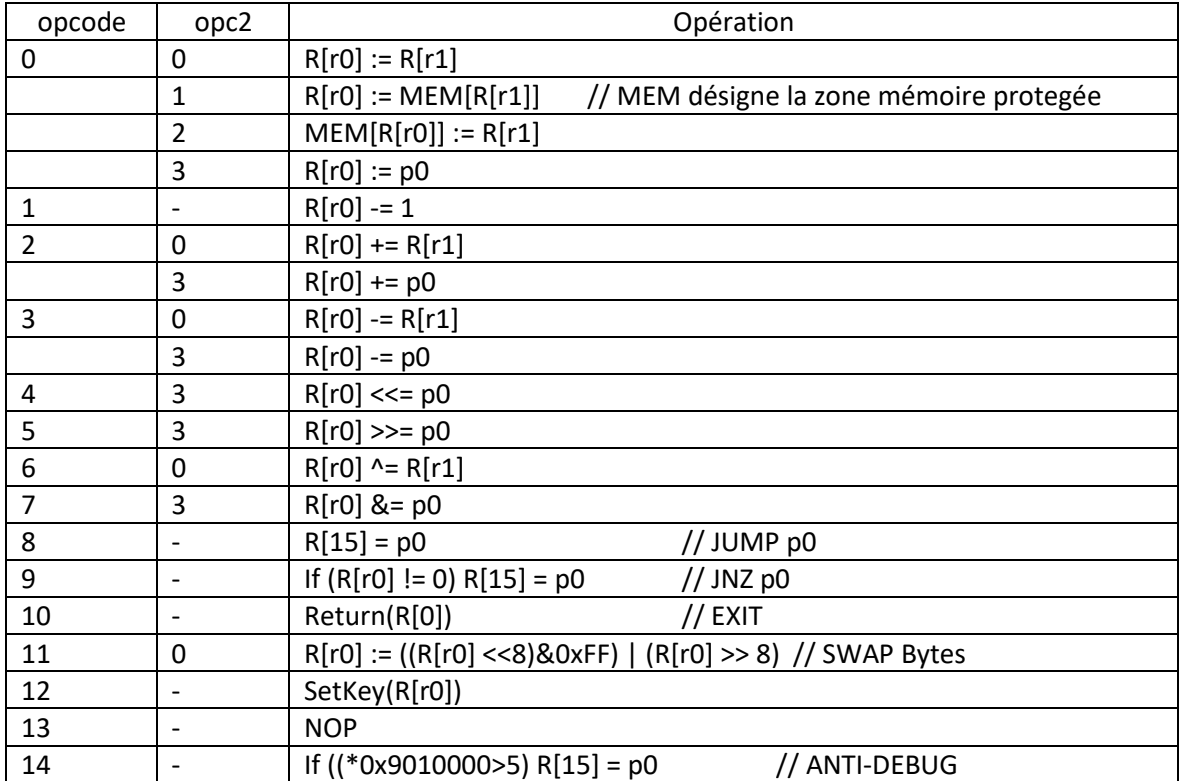

L'instruction 14 est une instruction Anti-debug. L'adresse 0x9010000 contient un compteur en secondes. Si le temps d'execution du programme dépasse 5 secondes, cette instruction en effectuant un JUMP va modifier le flot d'execution pour rendre la sortie du programme invalide.

L'instruction 12 est utilisé pour calculer la valeur attendue du programme (stocké en mémoire aux adresses 0x100000-0x10001F). Après avoir chiffré la clef donnée en paramètre au programme safe2, le programme compare le résultat chiffé avec la valeur attendue (mise à jour par l'instruction 12).

### 6. Byte code program

On peut maintenant désassembler le programme téléchargé dans le secureOS. On va utiliser pour cela le programme disass.py disponible en annexe.

```
R[0x4] = 0x10R[0x4] \ll 0x10R[0x4] += 0x20R[0xd] = 0x10R[0xd] \ll 0 \times 10 R[0xd] += 0x20 
R[0xc] = 0x4 R[0x0] = MEM[R[0x4]] 
          R[0x0] \ll 0 \times 10 R[0x0] >>= 0x10 
          R[0x0] = (R[0x0] \& 0xFF \leq8) (R[0x0] >8)
          R[0x4] += 0x2R[0x1] = MEM[R[0x4]]R[0x1] \ll 0x10R[0x1] >> 0x10R[0x1] = (R[0x1] \& 0xFF ] \ll 8) | (R[0x1] > 8)R[0x4] += 0x2R[0x2] = MEM[R[0x4]]R[0x2] \ll 0x10R[0x2] >> 0x10R[0x2] = (R[0x2] \& 0xFF << 8 | (R[0x2] >> 8) R[0x4] += 0x2 
          R[0x3] = MEM[R[0x4]]R[0x3] \ll 0x10R[0x3] >> 0x10R[0x3] = (R[0x3] \& 0xFF \leq8) (R[0x3] >8)
          R[0xe] = 0x20R[0x7] = 0x7 NOP 
                      R[0xe] -= 1 
                     R[0x4] = R[0x1]R[0x5] = R[0x4]R[0x4] >> 0x8 R[0x4] &= 0xff 
                      R[0x5] &= 0xff 
                     R[0xb] = R[0x5]R[0xb] < = 0x8R[0xa] = R[0x7] R[0xa] <<= 0x10 
                     R[0xa] += R[0xb]R[0xa] += R[0x4] R[0xa] += 0x1000 
                     R[0x6] = MEM[R[0xa]]R[0x6] &= 0xff
                     if (R[0x7] == 0) R[0x7] = 0xa 
                     R[0x7] = 1R[0xb] = R[0x4]
```

```
R[0xa] \ll 0 \times 10R[0xa] += R[0xb] R[0xa] += R[0x6] 
                             R[0xa] += 0x1000 
                            R[0x5] = MEM[R[0xa]] R[0x5] &= 0xff 
                            if (R[0x7] == 0)R[0x7] = 0xaR[0x7] = 0xaR[0x7] = 1R[0xb] = R[0x6]R[0xb] \ll 0x8R[0xa] = R[0x7]R[0xa] \ll 0 \times 10R[0xa] += R[0xb]R[0xa] += R[0x5]R[0xa] += 0x1000R[0x4] = MEM[R[0xa]] R[0x4] &= 0xff 
                            if (R[0x7] == 0)R[0x7] = 0xaR[0x7] = 1R[0xb] = R[0x5]R[0xb] < = 0x8R[0xa] = R[0x7]R[0xa] \ll 0 \times 10R[0xa] += R[0xb]R[0xa] += R[0x4] R[0xa] += 0x1000 
                            R[0x6] = MEM[R[0xa]]R[0x6] &= 0xff
                             if (R[0x7] == 0) 
                                      R[0x7] = 0xa 
                            R[0x7] = 1R[0x9] = R[0x6]R[0x9] \ll 0x8R[0x9] += R[0x4]R[0x8] = R[0xe] R[0x8] >>= 0x3 
                             R[0x8] &= 0x1 
                             SetKey(R[0xe]) 
                            if (R[0x8] == 0)R[0x8] = R[0x3]R[0x3] = R[0xe]R[0x3] += 0x1R[0x3] ^= R[0x0] if (*0x9010000<=5) 
                                                R[0x3] ^= R[0x1];
                                                R[0x0] = R[0x9];
                                                R[0x1] = R[0x2];R[0x2] = R[0x8]; else
```
 $R[0x8] = R[0x0]$  $R[0x0] = R[0x9]$ 

 $R[0xb] < = 0x8$  $R[0xa] = R[0x7]$ 

39

```
 R[0x1] = R[0xe] 
                                      R[0x1] += 0x1R[0x1] ^= R[0x0]R[0x1] ^= R[0x2] if (*0x9010000<=5) 
                                                R[0x2] = R[0x3];R[0x3] = R[0x8]; if (R[0xe] == 0) R[0xf]+=3 else R[0xf] = 0x57 
R[0x0] = (R[0x0] \& 0xFF \leq8) ( R[0x0] \geq8)
R[0x1] = (R[0x1] \& 0xFF \leq8) | (R[0x1] >8)
                  R[0x1] \ll 0x10R[0x0] += R[0x1] MEM[R[0xd]]= R[0x0] 
                  R[0xd] += 0x4R[0x2] = (R[0x2] \& 0xFF \leq8) (R[0x2] >8)
                  R[0x3] = (R[0x3] \& 0xFF <<8 (R[0x3] >> 8)R[0x3] \ll 0x10R[0x2] += R[0x3] MEM[R[0xd]]= R[0x2] 
                  R[0xd] += 0x4R[0x4] = R[0xd]R[0xc] = 1 if (R[0xc] == 0) R[0xf]+=3 else R[0xf] = 0x15 
         R[0xc] = 0x10R[0xc] \ll 0 \times 10R[0xb] = 0x20 R[0xd] -= 0x20 
         R[0x4] = 0x0R[0x0] = MEM[R[0xd]] R[0x0] &= 0xff 
                  R[0x1] = MEM[R[0xc]] R[0x1] &= 0xff 
                  R[0x0] = R[0x1]if (R[0x0] != 0)R[0x4] = 0x1R[0xd] += 0x1R[0xc] += 0x1 R[0xb] -= 1 
                   if (R[0xb] == 0) R[0xf]+=3 else R[0xf] = 0x189 
         R[0x0] = R[0x4] R[0]; EXIT()
```
On peut maintenant écrire un programme C équivalent et inverser la fonction. (Programme Decrypt.c disponible en annexe).

#### Valeures attendues

Il est nécessaire de connaitre le résultat attendu de la fonction de chiffrement. Cette valeur est disponible dans la mémoire protégée entre les adresses 0x10 0000 et 0x10 001F après l'execution de la première partie du programme. Pour obtenir les valeurs déchiffrées, on va utiliser gdb. On place un point d'arrêt dans l'interpreteur sur le traitement de l'instruction de fin de programme (opcode :0xA) par exemple à l'adresse 0xe200704. Puis on utilise les commandes gdb pour détourner le code de lecture des instructions du bytecode (comme presenté au paragraphe 5.1).

- 1 breakpoint keep y 0x000000000e200704 breakpoint already hit 8 times
- 2 breakpoint keep n 0x000000000e200c7c
- breakpoint already hit 2 times 3 breakpoint keep n 0x000000000e200c80 breakpoint already hit 102 times silent print /x \$x0 set \$pc=0xe200c7c set \$x0=\$a set \$a=\$a+4 if \$a<\$b continue end

(gdb) ena 2 3 (gdb) set \$a=0x100000 (gdb) set \$b=\$a+0x44 (gdb) set \$x0=\$a (gdb) set \$pc=0x000000000e200c7c

#### On trouve les valeurs.

\$8 = 0x612e7270 \$9 = 0x6766722e \$10 = 0x666e632e  $$11 = 0x2e76662e$ \$12 = 0x76706e73  $$13 = 0x66407279$ \$14 = 0x70766766  $$15 = 0x7465622e$ 

En ASCII ces valeurs donnent : « pr.a.rfg.cnf.fv.snpvyr@ffgvp.bet »

Soit après ROT13 « ce.n.est.pas.si.facile@sstic.org » !

### Lookup Table

Il reste un dernier problème à regler. Le programme utilise une lookup table dans l'algorithme de chiffrement. Cette table est constituée des données qui se trouvent à la suite du programme dans le bloc de données de 0x101010 octets chargés dans le SecureOS.

Hors on a vu que ces données ne sont pas correctement mappées dans l'espace mémoire du SecureOS (il manque la deuxième page de 4K). C'est une protection anti debug qui est activée quand qemu est lancé avec l'option gdb.

(NB : Les données sont correctement mappés dans l'espace du Secure Monitor où elles ont été recopiées par l'appel SMC(0x83010004)).

A cause de ce décalage, la table de lookup decryptée est fausse et la fonction de chiffrement n'est pas inversible.

Il faudrait regarder comment sont configurées les pages tables referencés par le registre ttbr0 el1.

(Mais je n'ai pas eu le temps et ni le courage de chercher).

La solution la plus simple que j'ai trouvé a été de crée un fichier decrypted file hacked avec la table de lookup deplacée de 4K vers la fin. (On va perdre les 4K à la fin de la table mais elles ne sont pas utilsées par le programme).

dd if=decrypted\_file of=file\_enc.bin bs=1 skip=318424 count=1052688 dd if=file\_enc.bin of=decrypted\_file\_hacked bs=1 skip=4096 seek=326616 count=1044496 dd if=decrypted\_file of=decrypted\_file\_hacked bs=1 skip=1371112 seek=1371112 count=161320

Maintenant avec le programme decrypted file hacked, la table de lookup apparait correctement dans l'espace mémoire du secureOS. On peut extraire la table décryptée et utiliser le programme de déchiffrement.

Après avoir regler ce dernier problème, le programme decrypt.c permet d'obtenir le flag du programme safe\_02.

SSTIC{acadaa8b5b55306fb3c6dfc3b2d1c80770084644225febd71a9189aa26ec740e}

============================

dkeys0= 8baaadac dkeys1= 6f30555b dkeys2= c3dfc6b3 dkeys3= 7c8d1b2 dkeys4= 44460870 dkeys5= d7eb5f22 dkeys6= aa89911a dkeys7= e74ec26

acadaa8b 5b55306f b3c6dfc3 b2d1c807 70084644 225febd7 1a9189aa 26ec740e

acadaa8b5b55306fb3c6dfc3b2d1c80770084644225febd71a9189aa26ec740e

# ./add\_key.py acadaa8b5b55306fb3c6dfc3b2d1c80770084644225febd71a9189aa26ec740e

 $[+]$  Key with key id 00000004 ok

[+] Key added into keystore

[+] Envoyez le flag SSTIC{acadaa8b5b55306fb3c6dfc3b2d1c80770084644225febd71a9189aa26ec740e} à l'adresse challenge2019@sstic.org pour valider votre avancée

[+] Container /root/safe\_03/.encrypted decrypted to /root/safe\_03/decrypted\_file

# 6. Android image

Le fichier decrypted\_file dans safe\_03 contient une image Android.

Après quelques recherches, on finit par trouver l'adresse email recherché dans le fichier

# data/com.google.android.apps.messaging/databases/bugle\_db

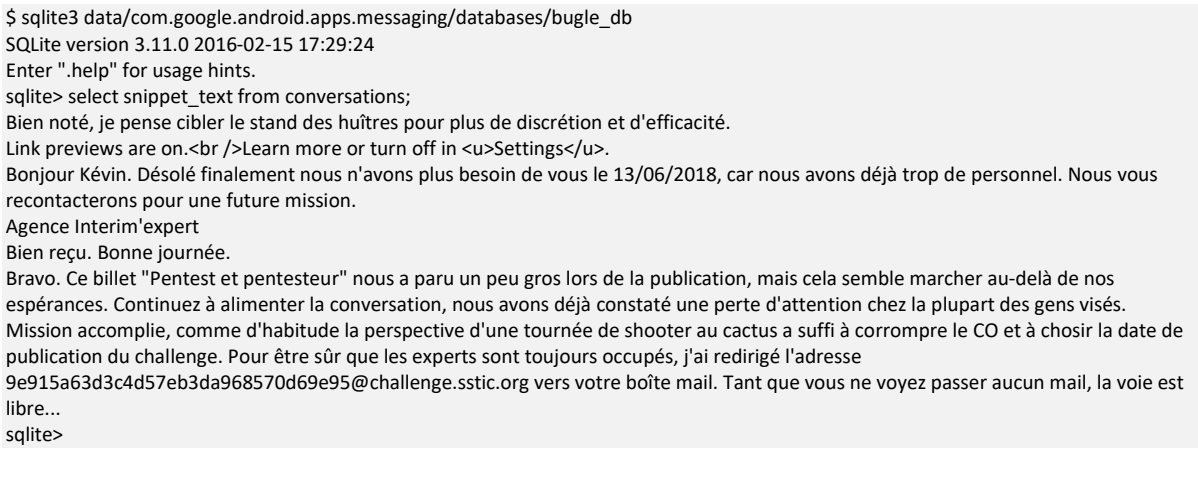

On trouve l'adresse email : 9e915a63d3c4d57eb3da968570d69e95@challenge.sstic.org.

# 7. Annexes

# 1. Find\_key.py

import matplotlib.pyplot as plt import numpy as np

def compute\_diff(data, dt\_strt, dt\_lg, ref\_st, ref\_lg): res = np.zeros(dt\_lg, dtype=float) for i in range(dt\_strt, dt\_strt+ dt\_lg):  $delta = 0.0$  for j in range(0, ref\_lg): delta = delta + abs(data[i+j] - data[ref\_st + j])

res[i-dt\_strt] = delta

return (res)

#### def find\_key(diffs):

 recovered\_key = 0x0000 bitnum =  $1024$ 

 diffs = np.array(diffs)  $loc = np.where(diffs < 3)$ 

 #Get actual list  $loc = loc[0]$ 

print len(loc)

 for i in range(0, len(loc)-1): delta =  $loc[i+1]-loc[i]$ bitnum  $-1$ #print delta

> #if delta > 700: if delta > 800: recovered key  $|= 1$  << b itnum

print("Key = %04x"%recovered\_key)

return recovered\_key

```
def bytes_to_int(bytes): 
 result = 0 for b in bytes: 
    result = result * 256 + int(b)
```
return result

```
def int_to_bytes(value, length): 
   result = []
```
 for i in range(0, length): result.append((value >> (i \* 8)) & 0xff) #result.reverse()

return result

```
def swap_byte(b): 
           res = 0 for i in range(0,8): 
                      v = b 8 1b = b \gg 1
```

```
res = res \le 1res |= v return (res)
```
data = np.load('arr\_0.npy')

d\_start = 700000 d\_length = 800000

r\_start = 710000 + 750 r\_length = 170

diffs = compute\_diff(data, d\_start, d\_length, r\_start, r\_length)

```
k = find key(diffs)
```

```
kb = int_to_bytes(k, 128) 
print kb 
for i in range(0,len(kb)): 
            print "%02X"%swap_byte(kb[i]), 
print
```
# 2. Secure\_device

#include <stdio.h> #include <string.h> #include "sha256.h"

unsigned char secure\_device\_int(unsigned char A, unsigned char B, unsigned char op, unsigned char buttons) {

```
 int bt4, bt1, bt2, bt3; 
 int op0, op1; 
 unsigned char IA, IB; 
 unsigned char out; 
bt1 = buttons & 1; bt2 = buttons & 2; 
bt3 = buttons & 4:
 bt4 = buttons & 8; 
 op0 = op & 1; 
 op1 = (op & 2)>>1; 
 if (bt3 != 0) 
            IA = ((A << 1) | (A >> 7)) & OxFF;
             //IA = (((A <<1)&0xFF) | ((A >>7 )&0xFF)) & 0xFF ; 
 else 
            IA = A;
 if (bt4 != 0) 
            IB = ((B << 1) | (B >> 7)) & 0xFF;
             //IB = (((B <<1)&0xFF) | ((B >>7 )&0xFF)) & 0xFF ; 
 else
```
 $IB = B;$ 

```
if (bt1 != 0) op0 = 1- op0; 
             if (bt2 != 0) 
                         op1 = 1- op1; 
             if (op0 != 0 && op1 == 0) 
                       out = IA | IB; else if (op0 == 0 && op1 == 0) 
                        out = IA & IB; else if (op0 == 0 && op1 != 0) 
                        out = IA \land IB; else { 
                        out = IA + IB; } 
             return (out); 
} 
/*******************************/ 
unsigned char g_buttons=0; 
//unsigned char g_buttons=0x0F; 
                                    ,<br>******/
unsigned char secure_device(unsigned char A, unsigned char B, unsigned char op) 
{ 
             unsigned char res; 
            res = secure device int(A, B, op, g) buttons);
             //printf("%x\n",res); 
             return(res); 
} 
/*******************************/ 
unsigned char init() 
{ 
            unsigned char r; 
           r = secure device(0x46,0x92,0);
            r = secure_device(0xdf,r,2); 
            r = secure_device(0x3e,r,0); 
            r = secure_device(0x3a,r,3); 
            r = secure_device(0x36,r,2); 
            r = secure_device(0x8e,r,2); 
            r = secure_device(0xc9,r,3); 
            r = secure_device(0xe7,r,1); 
           r = secure_device(0x29,r,2);
           r = secure_device(0xc2,r,2);
            r = secure_device(0x79,r,0); 
           r = secure_device(0x2a,r,2);
           r = secure_device(0x4c,r,3);
           r = \text{secure\_device}(0 \times \text{de}, r, 0); r = secure_device(0x88,r,0); 
           r = \frac{1}{\text{e} \cdot \text{c} \cdot \text{c}} device(0x8b,r,2);
            r = secure_device(0x97,r,3); 
            r = secure_device(0x6a,r,2); 
           r = secure_device(0x60,r,1);
            r = secure_device(0x0f,r,0); 
           r = secure_device(0x5b,r,3);
            r = secure_device(0xd0,r,2); 
           r = secure_device(0xa9,r,1);
            r = secure_device(0xe3,r,3); 
           r = \text{secure\_device}(0 \times d0, r, 1); r = secure_device(0x27,r,0); 
           r = \frac{1}{2} secure_device(0x90,r,0);
           r = secure_device(0x3b,r,1);
           r = secure device(0x66,r,2);
           r = secure device(0xe2,r,0);
           r = secure device(0x24,r,3);
           r = secure_device(0xee,r,1);
           r = secure device(0xf2,r,3);
            return r;
```

```
} 
   /*******************************/ 
unsigned char step1() 
{ 
             unsigned char r; 
            r = secure_device(0x35,0x27,3);
            r = \text{secure\_device}(0x7e,r,3); r = secure_device(0x66,r,2); 
             r = secure_device(0x8,r,1); 
            r = secure_device(0x13,r,0);
            r = secure_device(0x1f,r,1);
             r = secure_device(0xa,r,2); 
             r = secure_device(0xd3,r,0); 
             r = secure_device(0xc6,r,3); 
             return r; 
unsigned char step2() 
{ 
             unsigned char r; 
             r= secure_device(0xde,0xab,0); 
             r= secure_device(0x67,r,3); 
             r= secure_device(0x2a,r,2); 
             r= secure_device(0x6d,r,1); 
             r= secure_device(0x4a,r,3); 
            r= secure_device(0xe7,r,0);
            r= secure_device(0x1c,r,1);
             r= secure_device(0x35,r,0); 
            r= secure device(0xde,r,3);
            r= secure_device(0xf7,r,0);
            r= secure device(0xda,r,2);
             return r; 
unsigned char step3() 
{ 
             unsigned char r; 
            r = secure_device(0x14,0x23,3);
             r = secure_device(0x72,r,0); 
             r = secure_device(0x48,r,3); 
             r = secure_device(0x53,r,1); 
             r = secure_device(0xa7,r,0); 
            r = secure_device(0x5f,r,1);
            r = \frac{secure}{\text{device}}(0 \times 3, r, 3); r = secure_device(0xb7,r,3); 
            r = secure_device(0x73,r,1);
            r = secure_device(0x37,r,3);
            r = \text{secure\_device}(0 \times 5, r, 2); r = secure_device(0xa4,r,1); 
            r = \text{secure\_device}(0x30,r,0); r = secure_device(0xdd,r,2); 
             return r; 
} 
unsigned char step4() 
{ 
             unsigned char r; 
            r = secure_device(0xb0,0x42,2);
             r = secure_device(0xbc,r,2); 
            r = \frac{1}{\text{e} \cdot \text{c} \cdot \text{c}} device(0xfc, r, 2);
            r = secure_device(0x54,r,3);
            r = secure device(0x30,r,2);
            r = secure_device(0x97,r,1);
            r = secure device(0xe8,r,2);
            r = secure_device(0xd6,r,0);
            r = secure device(0x26,r,0);
```
}

}

```
 r = secure_device(0xeb,r,0);
```

```
r = secure device(0x68,r,1);
             r = secure_device(0x26,r,0); 
            r = secure_device(0x9,r,3);
             r = secure_device(0x2a,r,2); 
             r = secure_device(0xa9,r,3); 
             return r; 
unsigned char step5() 
             unsigned char r; 
             r = secure_device(0xff,0x12,0); 
            r = secure_device(0xfd,r,1);
             r = secure_device(0xe5,r,1); 
            r = secure_device(0x26,r,3);
             r = secure_device(0x85,r,3); 
            r = secure device(0x63,r,1);
            r = secure_device(0x93,r,3);
            r = secure device(0xba,r,2);
             r = secure_device(0x97,r,0); 
            r = secure_device(0xab,r,1);
             r = secure_device(0x6e,r,3); 
            r = \frac{1}{\text{e} \cdot \text{c} \cdot \text{c}} device(0xfd,r,0);
             r = secure_device(0x4c,r,3); 
            r = secure_device(0x50,r,0);
             r = secure_device(0xa,r,2); 
            r = secure device(0xfc,r,3);
            r = \frac{1}{2} secure_device(0xe3,r,2);
            r = secure_device(0xa6,r,3);
            r = secure device(0x64,r,2);
            r = secure_device(0x8e,r,3);
            r = \frac{1}{\text{secure\_device}(0 \times 1, r, 1)};
             return r; 
unsigned char step6() 
             unsigned char r; 
             r = secure_device(0x90,0x77,1); 
             r = secure_device(0x8e,r,0); 
             r = secure_device(0xbd,r,2); 
             r = secure_device(0x39,r,2); 
             r = secure_device(0x4c,r,2); 
             r = secure_device(0xc5,r,2); 
            r = secure_device(0xb6,r,3);
             r = secure_device(0x93,r,1); 
            r = secure_device(0x9f,r,3);
            r = secure_device(0xd6,r,3);
            r = secure_device(0x6e,r,2);
             r = secure_device(0x39,r,3); 
            r = \frac{1}{\text{e} \cdot \text{c} \cdot \text{c}} device(0x40,r,1);
             r = secure_device(0x14,r,2); 
             r = secure_device(0xe6,r,3); 
             return r; 
unsigned char step7() 
{
```
}

{

}

{

}

unsigned char r;

 r = secure\_device(0xf,0xab,3); r = secure\_device(0xa2,r,1); r = secure\_device(0x7c,r,0);  $r =$  secure device(0x34,r,1);  $r =$  secure\_device(0x14,r,1);  $r =$  secure device(0xe7,r,0);  $r =$  secure\_device(0xb9,r,0);  $r =$  secure device(0xf1,r,2); r = secure\_device(0xd5,r,1);

```
r = secure device(0x4e,r,2);
 r = secure_device(0xe,r,2); 
r = secure_device(0x6,r,0);
 r = secure_device(0x7d,r,2); 
 r = secure_device(0x87,r,3); 
 r = secure_device(0xbc,r,0); 
r = secure_device(0xd4,r,3);
r = \text{secure\_device}(0 \times 8a, r, 1); r = secure_device(0xe7,r,3); 
 r = secure_device(0x9e,r,1); 
 r = secure_device(0x58,r,0); 
r = secure_device(0x24,r,2);
r = \text{secure\_device}(0x44,r,3);r = \text{secure\_device}(0 \times c9, r, 1);r = \text{secure\_device}(0 \times d4, r, 1);r = secure_device(0x1d,r,3);
 r = secure_device(0xcd,r,0); 
r = secure_device(0xde,r,1);
r = secure_device(0x54,r,0);
r = secure device(0x5e,r,2);
r = \text{secure\_device}(0x46,r,1);r = secure_device(0x21,r,0);
r = secure_device(0xff,r,1);
r = secure_device(0x51,r,0);
r = \text{secure\_device}(0x78,r,1);r = secure_device(0x2f,r,3);
r = secure_device(0xed,r,2);
r = secure device(0x4b,r,3);
r = \frac{1}{2} secure_device(0x4d,r,2);
 return r;
```

```
}
```
{

}

{

unsigned char step8()

unsigned char r;

```
r = secure device(0x88,0x74,0);
           r = secure device(0x48,r,2);
           r = secure_device(0x11,r,2);
            r = secure_device(0x76,r,0); 
            r = secure_device(0x2b,r,3); 
            r = secure_device(0xf8,r,2); 
            return r; 
-<br>/*******************************/
unsigned char kelts[8][16];
```

```
int build_keyelts()
```

```
 int i; 
           for (i=0; i <16; i++) { 
                     g_buttons = i;
                      kelts[0][i] = step1(); 
 } 
          for (i=0; i <16; i+1) {
                      g_buttons = i; 
                     kelts[1][i] = step2(); } 
          for (i=0; i <16; i++) {
                      g_buttons = i; 
                     kelts[2][i] = step3(); } 
          for (i=0; i <16; i++) {
                      g_buttons = i; 
                     kelts[3][i] = step4();
 } 
          for (i=0; i <16; i+1) {
                      g_buttons = i; 
                     kelts[4][i] = step5();
 }
```

```
 for (i=0; i <16; i++) { 
                        g_buttons = i; 
                        kelts[5][i] = step6(); 
 } 
            for (i=0; i <16; i++) { 
                        g_buttons = i; 
                        kelts[6][i] = step7(); 
            } 
            for (i=0; i <16; i++) { 
                       g_buttons = i;
                       kelts[7][i] = step8();
            } 
} 
/*****/ 
int show_keyelts() 
{ 
            int i,j; 
            for (i=0; i<8; i++) { 
                       for (j=0; j<16; j++) {
                                    printf("%02X ",kelts[i][j]); 
 } 
                       print("n");
            } 
} 
/*****/ 
int inc_tab(int *idx) 
{ 
            int i,j; 
            int res=0; 
           i=0;while (idx[i] == 15 && i < 8)
                        i++; 
            if (i>5) { 
                        for (j=0; j<8; j++) 
                                   printf("%d ",idx[j]); 
                        printf("\n"); 
            } 
            if (i<8) { 
                        idx[i] ++; 
                        for (j=0; j<i; j++) 
                                   idx[j] = 0; } 
            else 
                        res = 1; 
            return (res); 
} 
/*****/ 
unsigned char hash_ref[SHA256_BLOCK_SIZE]={ 
0x00,0xc8,0xbb,0x35,0xd4,0x4d,0xcb,0xb2,0x71,0x2a,0x11,0x79,0x9d,0x8e,0x13,0x16,0x04,0x5d,0x64,0x40,0x4f,0x33,0x7f,0x4f,0xf6,0x53,
0xc2,0x76,0x07,0xf4,0x36,0xea }; 
/*****/ 
int check_key(int *idx) 
{ 
            int i; 
            unsigned char key[8]; 
     SHA256_CTX ctx; 
            unsigned char hash[SHA256_BLOCK_SIZE]; 
            int pass; 
            for (i=0; i<8; i++) 
                       key[i] = kelts[i][idx[i]]; sha256_init(&ctx); 
     sha256_update(&ctx, key, 8); 
     sha256_final(&ctx, hash);
```

```
 pass = !memcmp(hash_ref, hash, SHA256_BLOCK_SIZE); 
             if (pass == 1) { 
                         printf("Key Found\n"); 
                         for (i=0; i<8; i++) 
                                     printf("%02X ",key[i]); 
                         printf("\n"); 
             } 
             return(pass); 
} 
/*****/ 
int brute_force() 
{ 
             int idx[8]; 
             int j; 
             int fin; 
             int found; 
             for (j=0; j<8; j++) 
                        idx[j] = 0; do { 
                         found = check_key(idx); 
                         if (found) 
                                     break; 
                        fin = inc tab(idx);
             } while(!fin) ; 
} 
,<br>/******************************/
int main() 
{ 
             unsigned char res; 
             g_buttons=0xFF; 
             res = init(); 
             printf("res=0x%02x\n", res); 
             g_buttons=0; 
            res = init();
             printf("res=0x%02x\n", res); 
             build_keyelts(); 
             show_keyelts(); 
             brute_force(); 
}
```
# 3. dwarf\_disass

```
char * inst_names[256]; 
char ins_undef[]= "UNDEF"; 
#define DW_OP(name, opcode) inst_names[opcode]=name; 
#define DW_OP_DUP(name, opcode) 
load_inst() { 
int i; 
for (i=0; i<256; i++) { 
           inst_names[i] = ins_undef; 
}
```
DW\_OP ("DW\_OP\_addr,", 0x03) DW\_OP ("DW\_OP\_deref,", 0x06) DW\_OP ("DW\_OP\_const1u,", 0x08) DW\_OP ("DW\_OP\_const1s,", 0x09) DW\_OP ("DW\_OP\_const2u,", 0x0a) DW\_OP ("DW\_OP\_const2s,", 0x0b) DW\_OP ("DW\_OP\_const4u,", 0x0c) DW\_OP ("DW\_OP\_const4s,", 0x0d) DW\_OP ("DW\_OP\_const8u,", 0x0e) DW\_OP ("DW\_OP\_const8s,", 0x0f) DW\_OP ("DW\_OP\_constu,", 0x10) DW\_OP ("DW\_OP\_consts,", 0x11) DW\_OP ("DW\_OP\_dup,", 0x12) DW\_OP ("DW\_OP\_drop,", 0x13) DW\_OP ("DW\_OP\_over,", 0x14) DW\_OP ("DW\_OP\_pick,", 0x15) DW\_OP ("DW\_OP\_swap,", 0x16) DW\_OP ("DW\_OP\_rot,", 0x17) DW\_OP ("DW\_OP\_xderef,", 0x18) DW\_OP ("DW\_OP\_abs,", 0x19) DW\_OP ("DW\_OP\_and,", 0x1a) DW\_OP ("DW\_OP\_div,", 0x1b) DW\_OP ("DW\_OP\_minus,", 0x1c) DW\_OP ("DW\_OP\_mod,", 0x1d) DW\_OP ("DW\_OP\_mul,", 0x1e) DW\_OP ("DW\_OP\_neg,", 0x1f) DW\_OP ("DW\_OP\_not,", 0x20) DW\_OP ("DW\_OP\_or,", 0x21) DW\_OP ("DW\_OP\_plus,", 0x22) DW\_OP ("DW\_OP\_plus\_uconst,", 0x23)  $DW^{\sim}$  OP ("DW $\sim$  OP\_shl,", 0x24) DW\_OP ("DW\_OP\_shr,", 0x25) DW\_OP ("DW\_OP\_shra,", 0x26) DW\_OP ("DW\_OP\_xor,", 0x27) DW\_OP ("DW\_OP\_bra,", 0x28) DW\_OP ("DW\_OP\_eq,", 0x29)  $DW$  OP ("DW OP ge,", 0x2a) DW\_OP ("DW\_OP\_gt,", 0x2b) DW\_OP ("DW\_OP\_le,", 0x2c) DW\_OP ("DW\_OP\_lt,", 0x2d) DW\_OP ("DW\_OP\_ne,", 0x2e) DW\_OP ("DW\_OP\_skip,", 0x2f) DW\_OP ("DW\_OP\_lit0,", 0x30) DW\_OP ("DW\_OP\_lit1,", 0x31) DW\_OP ("DW\_OP\_lit2,", 0x32) DW\_OP ("DW\_OP\_lit3,", 0x33) DW\_OP ("DW\_OP\_lit4,", 0x34) DW\_OP ("DW\_OP\_lit5,", 0x35) DW\_OP ("DW\_OP\_lit6,", 0x36) DW\_OP ("DW\_OP\_lit7,", 0x37) DW\_OP ("DW\_OP\_lit8,", 0x38) DW\_OP ("DW\_OP\_lit9,", 0x39) DW\_OP ("DW\_OP\_lit10,", 0x3a) DW\_OP ("DW\_OP\_lit11,", 0x3b) DW\_OP ("DW\_OP\_lit12,", 0x3c) DW\_OP ("DW\_OP\_lit13,", 0x3d) DW\_OP ("DW\_OP\_lit14,", 0x3e) DW\_OP ("DW\_OP\_lit15,", 0x3f) DW\_OP ("DW\_OP\_lit16,", 0x40) DW\_OP ("DW\_OP\_lit17,", 0x41) DW\_OP ("DW\_OP\_lit18,", 0x42) DW\_OP ("DW\_OP\_lit19,", 0x43) DW\_OP ("DW\_OP\_lit20,", 0x44) DW\_OP ("DW\_OP\_lit21,", 0x45) DW\_OP ("DW\_OP\_lit22,", 0x46) DW\_OP ("DW\_OP\_lit23,", 0x47) DW\_OP ("DW\_OP\_lit24,", 0x48) DW\_OP ("DW\_OP\_lit25,", 0x49) DW\_OP ("DW\_OP\_lit26,", 0x4a) DW\_OP ("DW\_OP\_lit27,", 0x4b) DW\_OP ("DW\_OP\_lit28,", 0x4c)

DW\_OP ("DW\_OP\_lit29,", 0x4d) DW\_OP ("DW\_OP\_lit30,", 0x4e) DW\_OP ("DW\_OP\_lit31,", 0x4f) DW\_OP ("DW\_OP\_reg0,", 0x50) DW\_OP ("DW\_OP\_reg1,", 0x51) DW\_OP ("DW\_OP\_reg2,", 0x52) DW\_OP ("DW\_OP\_reg3,", 0x53) DW\_OP ("DW\_OP\_reg4,", 0x54) DW\_OP ("DW\_OP\_reg5,", 0x55) DW\_OP ("DW\_OP\_reg6,", 0x56) DW\_OP ("DW\_OP\_reg7,", 0x57) DW\_OP ("DW\_OP\_reg8,", 0x58) DW\_OP ("DW\_OP\_reg9,", 0x59) DW\_OP ("DW\_OP\_reg10,", 0x5a) DW\_OP ("DW\_OP\_reg11,", 0x5b) DW\_OP ("DW\_OP\_reg12,", 0x5c) DW\_OP ("DW\_OP\_reg13,", 0x5d) DW\_OP ("DW\_OP\_reg14,", 0x5e) DW\_OP ("DW\_OP\_reg15,", 0x5f) DW\_OP ("DW\_OP\_reg16,", 0x60) DW\_OP ("DW\_OP\_reg17,", 0x61) DW\_OP ("DW\_OP\_reg18,", 0x62) DW\_OP ("DW\_OP\_reg19,", 0x63) DW\_OP ("DW\_OP\_reg20,", 0x64) DW\_OP ("DW\_OP\_reg21,", 0x65) DW\_OP ("DW\_OP\_reg22,", 0x66) DW\_OP ("DW\_OP\_reg23,", 0x67) DW\_OP ("DW\_OP\_reg24,", 0x68) DW\_OP ("DW\_OP\_reg25,", 0x69) DW\_OP ("DW\_OP\_reg26,", 0x6a) DW\_OP ("DW\_OP\_reg27,", 0x6b) DW\_OP ("DW\_OP\_reg28,", 0x6c) DW\_OP ("DW\_OP\_reg29,", 0x6d) DW\_OP ("DW\_OP\_reg30,", 0x6e) DW\_OP ("DW\_OP\_reg31,", 0x6f) DW\_OP ("DW\_OP\_breg0,", 0x70) DW\_OP ("DW\_OP\_breg1,", 0x71) DW\_OP ("DW\_OP\_breg2,", 0x72) DW\_OP ("DW\_OP\_breg3,", 0x73) DW\_OP ("DW\_OP\_breg4,", 0x74) DW\_OP ("DW\_OP\_breg5,", 0x75) DW\_OP ("DW\_OP\_breg6,", 0x76) DW\_OP ("DW\_OP\_breg7,", 0x77) DW\_OP ("DW\_OP\_breg8,", 0x78) DW\_OP ("DW\_OP\_breg9,", 0x79) DW\_OP ("DW\_OP\_breg10,", 0x7a) DW\_OP ("DW\_OP\_breg11,", 0x7b) DW\_OP ("DW\_OP\_breg12,", 0x7c) DW\_OP ("DW\_OP\_breg13,", 0x7d) DW\_OP ("DW\_OP\_breg14,", 0x7e) DW\_OP ("DW\_OP\_breg15,", 0x7f) DW\_OP ("DW\_OP\_breg16,", 0x80) DW\_OP ("DW\_OP\_breg17,", 0x81) DW\_OP ("DW\_OP\_breg18,", 0x82) DW\_OP ("DW\_OP\_breg19,", 0x83) DW\_OP ("DW\_OP\_breg20,", 0x84) DW\_OP ("DW\_OP\_breg21,", 0x85) DW\_OP ("DW\_OP\_breg22,", 0x86) DW\_OP ("DW\_OP\_breg23,", 0x87) DW\_OP ("DW\_OP\_breg24,", 0x88) DW\_OP ("DW\_OP\_breg25,", 0x89) DW\_OP ("DW\_OP\_breg26,", 0x8a) DW\_OP ("DW\_OP\_breg27,", 0x8b) DW\_OP ("DW\_OP\_breg28,", 0x8c) DW\_OP ("DW\_OP\_breg29,", 0x8d) DW\_OP ("DW\_OP\_breg30,", 0x8e) DW\_OP ("DW\_OP\_breg31,", 0x8f) DW\_OP ("DW\_OP\_regx,", 0x90) DW\_OP ("DW\_OP\_fbreg,", 0x91) DW\_OP ("DW\_OP\_bregx,", 0x92) DW\_OP ("DW\_OP\_piece,", 0x93)

DW\_OP ("DW\_OP\_deref\_size,", 0x94) DW\_OP ("DW\_OP\_xderef\_size,", 0x95) DW\_OP ("DW\_OP\_nop,", 0x96) /\* DWARF 3 extensions. \*/ DW\_OP ("DW\_OP\_push\_object\_address,", 0x97) DW\_OP ("DW\_OP\_call2,", 0x98) DW\_OP ("DW\_OP\_call4,", 0x99) DW\_OP ("DW\_OP\_call\_ref,", 0x9a) DW\_OP ("DW\_OP\_form\_tls\_address,", 0x9b) DW\_OP ("DW\_OP\_call\_frame\_cfa,", 0x9c) DW\_OP ("DW\_OP\_bit\_piece,", 0x9d) /\* DWARF 4 extensions. \*/ DW\_OP ("DW\_OP\_implicit\_value,", 0x9e) DW\_OP ("DW\_OP\_stack\_value,", 0x9f) /\* DWARF 5 extensions. \*/ DW\_OP ("DW\_OP\_implicit\_pointer,", 0xa0) DW\_OP ("DW\_OP\_addrx,", 0xa1) DW\_OP ("DW\_OP\_constx,", 0xa2) DW\_OP ("DW\_OP\_entry\_value,", 0xa3) DW\_OP ("DW\_OP\_const\_type,", 0xa4) DW\_OP ("DW\_OP\_regval\_type,", 0xa5) DW\_OP ("DW\_OP\_deref\_type,", 0xa6) DW\_OP ("DW\_OP\_xderef\_type,", 0xa7) DW\_OP ("DW\_OP\_convert,", 0xa8) DW\_OP ("DW\_OP\_reinterpret,", 0xa9) /\* GNU extensions. \*/ DW\_OP ("DW\_OP\_GNU\_push\_tls\_address,", 0xe0) /\* The following is for marking variables that are uninitialized.  $*/$ DW\_OP ("DW\_OP\_GNU\_uninit,", 0xf0) DW\_OP ("DW\_OP\_GNU\_encoded\_addr,", 0xf1) DW\_OP ("DW\_OP\_GNU\_implicit\_pointer,", 0xf2) DW\_OP ("DW\_OP\_GNU\_entry\_value,", 0xf3) DW\_OP ("DW\_OP\_GNU\_const\_type,", 0xf4) DW\_OP ("DW\_OP\_GNU\_regval\_type,", 0xf5) DW\_OP ("DW\_OP\_GNU\_deref\_type,", 0xf6) DW\_OP ("DW\_OP\_GNU\_convert,", 0xf7) DW\_OP ("DW\_OP\_GNU\_reinterpret,", 0xf9) DW\_OP ("DW\_OP\_GNU\_parameter\_ref,", 0xfa) DW\_OP ("DW\_OP\_GNU\_addr\_index,", 0xfb) DW\_OP ("DW\_OP\_GNU\_const\_index,", 0xfc) DW\_OP ("DW\_OP\_GNU\_variable\_value,", 0xfd) DW\_OP\_DUP ("DW\_OP\_HP\_unknown", 0xe0) DW\_OP ("DW\_OP\_HP\_is\_value,", 0xe1) DW\_OP ("DW\_OP\_HP\_fltconst4,", 0xe2) DW\_OP ("DW\_OP\_HP\_fltconst8,", 0xe3) DW\_OP ("DW\_OP\_HP\_mod\_range,", 0xe4) DW\_OP ("DW\_OP\_HP\_unmod\_range,", 0xe5) DW\_OP ("DW\_OP\_HP\_tls,", 0xe6) DW\_OP ("DW\_OP\_PGI\_omp\_thread\_num,", 0xf8) DW\_OP ("DW\_OP\_AARCH64\_operation,", 0xea) }

#include <stdio.h>

#include "dwarf\_disass.h" #include "dwarf\_oplg.h"

#include "dec\_dwarf\_code.h"

#define MAXSZ 2048 unsigned char code[MAXSZ];

```
/***********************************/
int disas(unsigned char *cde, int lg)
\{int ptr=0;
           int opcode;
           int lg_oper;
           int <math>\frac{0}{10}</math>int i;
           short of7;
           int jump_addr;
           while (ptr < \lg) {
                       opcode = cde[ptr];lg oper = op_lg[opcode];
                       printf("%03d: [%03d] 0x%02x, %s", cnt, ptr, opcode, inst_names[opcode]);
                       cnt++;ptr++;
                       for (i=0; i<lg_oper; i++) {
                                  printf("%02X",cde[ptr +i]);
                       \mathcal{E}if ((opcode == 0x28) || (opcode == 0x2f)) {
                                   of7 = cde[ptr+1] * 256 + cde[ptr];jump\_addr = ptr + of7 + lg\_oper;printf("[Jump_addr= %03d]", jump_addr);
                       \mathcal{E}printf("\n");
                       ptr += lg_oper;
           \}\}-<br>/***********************************/
int main(int argc, char *argv[])
\{load_inst();
           load_ins_lg();
           disas(prog2, sizeof(prog2));
\overline{\mathbf{a}}
```
# 4. InvHashC

```
#include <stdio.h>
#include <string.h>
#include <stdlib.h>
#include "../dec_dwarf_code.h"
typedef unsigned long long uint64;
unsigned int * LUT3 = (unsigned int *) (prog2+0x4006B4-0x400258);
unsigned int * LUT0 = (unsigned int *) (prog2+0x400678-0x400258);
```

```
unsigned int * LUT2 = (unsigned int *) (prog2+0x400648-0x400258);
#define ROTL(A, r) ((((A)<<r) | ((A)>>(32-r))) & 0xFFFFFFFF)
#define ROTR(A, r) ((((A)>>r) | ((A)<<(32-r))) & 0xFFFFFFFF)
int Inv_fun_769(uint64 *A, uint64 B, uint64 C, uint64 D, uint64 res)
\{uint64 AL, AH;
         uint64 VL, VH;
         uint64 V;
         printf("\tres=%llx\n",res);
         print('tes 7sink(t, 7s))<br>printf("\tB=%llx\n",B);<br>printf("\tC=%llx\n",C);
         printf("\tD=%llx\n",D);
         res A = B;
         VL = res & QxFFFFFFFF;VH = (res>>32);C &= OxFFFFFFFF;
         D &= OxFFFFFFFF;
    AL = ROTL(VL, 6) ^AD;AH = ROTL(VH, 14) ^ C ^ D;
         *A = (AH << 32) | AL;printf("\tA=%llx\n",*A);
\overline{\mathbf{y}}int fun_769(uint64 A, uint64 B, uint64 C, uint64 D, uint64 *res)
\{uint64 AL, AH;
         uint64 V;
         AL = A & OxFFFFFFFF;
         AH = (A>>32);V = B \wedge (ROTR(AL \wedge D, 6) | (ROTR(AH \wedge C \wedge D, 14) << 32));
         *res = V;int Inv_fun_766 (uint64 *A, uint64 B, uint64 C, uint64 D, uint64 res)
\{uint64 AL, AH;
         uint64 VL, VH;
         res A = B;
         VL = res & OxFFFFFFF;VH = (res>>32);C &= 0xFFFFFFFF;
         D <= OxFFFFFFFF;
         AL = ROTR (VL \wedge D, 4) \wedge C;
         AH = ROTR(VH \wedge C, 14) \wedge D;
         *A = (AH << 32) | AL;
int fun_766 (uint64 A, uint64 B, uint64 C, uint64 D, uint64 *resA, uint64 *resB, uint64 *res)
\{uint64 AL, AH;
```

```
uint64 V;
        AL = A & OxFFFFFFF;AH = (A>>32);V = B \wedge (ROTL(AL \wedge C, 4) \wedge D | ((ROTL(AH \wedge D, 14) \wedge C) \ll 32));
        *resA = V & OxFFFFFFFF;
        *resB = V > > 32;*res = V;\}int Inv_fun_755 (uint64 *pA, uint64 *pB, int cpt)
\{uint64 A,B;
        uint64 VH, VL;
        uint64 C0, C1;
        VH = *pA; // (C1 | VL) ^ BVL = *pB; // (A ^ (CO + B)))CO = LUT2[2*cpt];C1 = LUT2[2 * cpt+1];B = (C1 | VL) \land VH;A = (CO + B) \cdot VL;
        *_{\mathsf{pA}} = \mathsf{A};*pB = B;\}int Inv_fun_758(uint64 A, uint64 B, uint64 *oA, uint64 *oB)
\{int i;
        uint64 tmp;
        for (i=0; i<6; i++)
        \{tmp = A;A = B;
                 B = \text{tmp};Inv_fun_755 (&A, &B, i);
        \}*<sub>OA</sub> = A;*oB = B;
\mathcal{E}int fun_755 (uint64 *pA, uint64 *pB, int cpt)
\{uint64 A,B;
        uint64 V, V2, V3;
        uint64 ResA, ResB;
        A = *pA;B = *pB;V = (A \wedge (LUT2[2 * cpt] + B)) & OxFFFFFFFFF;
        V2 = ((LUT2[2*cpt+1] | V) \wedge B) \ll 32;V3 = (V | V2);ResA = ((V3) >> 32);
        ResB = ((V3) & OxFFFFFFFF);
```

```
*<i>p</i>A = ResA;*pB = ResB;
\mathcal{E}1***int fun_758(uint64 A, uint64 B, uint64 *oA, uint64 *oB)
\{int i;
         uint64 tmp;
         printf("iA_758: %llx\n", A);
         printf("iB_758: %llx\n", B);
         for (i=0; i<6; i++)
         \left\{ \right.fun_755 (&A, &B, i);
                  tmp = A;A = B;
                  B = \text{tmp};*<sub>OA</sub> = A;*oB = B;
\mathcal{E}int fun_901 (uint64 *A, uint64 *B, int cpt)
\overline{\mathbf{f}}uint64 AL, AH, BH, BL;
         uint64 01, 02, 03, 04, 05, 06, 07;
         AL = (*A) & OxFFFFFFFF;
         BL = (*B) & OxFFFFFFFF;
         AH = ((*A)>>32) & 0xFFFFFFFF;
         BH = ((*B) >> 32) & OxFFFFFFFFF;
         O1 = LUTO[cpt] \wedge AL;O2 = ((AH + 0x45786532) ^ BL) & 0xFFFFFFFF;
         O3 = ROTL(BH, 4);O4 = (AH + 0x45786532) & 0xFFFFFFFF;
         O5 = ((LUT0[cpt] ^ AL) - (AH + 0x45786532)) & 0xFFFFFFFF;
         O6 = ((AH + 0x45786532) ^ BL) & 0x80000000 ;
         if (06 == 0)O7 = 0x00000000818F694A;else
                  O7 = 0x0000000060BF080F;
         *A = (O5) | ((((O7) ^ (O4)) ^ (O3)) << (0x20)) ;
         *B = (O2) | ((O3) << (0x20)) ;
int fun_368(uint64 A, uint64 B, uint64 *oA, uint64 *oB, int nbLoop)
\{int i;
         for (i=0; i<nbLoop; i++)\{fun_901 (&A, &B, i);
         *_{OA} = A:
         *oB = B;D
```

```
int fun_322 (uint64 *pA, uint64 *pB)
\{uint64 A,B;
         uint64 Ah, Bh;
         uint64 Al, Bl;
         uint64 V, V2, V3;
         uint64 ResA, ResB;
   A = *pA;B = *pB;AI = A & OxFFFFFFFF;Ah = A > > 32;
         BI = B & OxFFFFFFF;Bh = B >> 32;ResA = (((Al ^ (Ah + Bl)) + LUT3[Bh&0xFF]) & 0xFFFFFFFF) | ((Ah & Bl)<<32);
         V = (Al \wedge (Ah + Bl)) & OxFFFFFFFFF;
         ResB = ((BI - V) & OxFFFFFF) | (((V + LUT3[Bh&OxFF]) \land (Bh>>8)) <<32);
         *<i>pA</i> = ResA;*pB = ResB;
\}int fun 328(uint64 A, uint64 B, uint64 *oA, uint64 *oB)
\{int i;
         for (i=0; i<4; i++)\{fun_322 (&A, &B);
         \mathcal{E}* oA = A;
         *oB = B;
\}int Inv_Hash1( uint64 kA, uint64 kB, uint64 i0, uint64 i1, uint64 *00, uint64 *01)
\{uint64 O368_A, O368_B;
         uint64 O328_A, O328_B;
         uint64 O769;
         uint64 O766;
         uint64 ResA, ResB;
         int idx;
                           O766 = i0;
                           0769 = i1;fun_328(kA, kB, &ResA, &ResB);
                           printf("A1 =%llx\n", ResA);
                           print("B1 = %llx\n", ResB);O328_A = ResA;O328<sup>B</sup> = ResB;
                           for (idx = 15; idx >=1; idx--) {
                                    printf("\nIDX :%d\n", idx);
                                    fun_368(O328_A, O328_B, &ResA, &ResB, idx);
                                    printf("A2 = %Ilx\n\cdot n", ResA);printf("B2 =%llx\n", ResB);
```

```
O368A = ResA;
                                           O368_B = ResB; 
                                           printf("O_766 =%llx\n", O766); 
                                           printf("O_769 =%llx\n", O769); 
                                           ResA = O766 & 0xFFFFFFFF; 
                                           ResB = O766 >>32; 
                                           fun_758(ResA, ResB, &ResA, &ResB); 
                                           printf("ResA_4_769 =%llx\n", ResA); 
                                          printf("ResB_4_769 =%llx\n", ResB);
                                           Inv_fun_769(&O769, O368_B, ResA, ResB, O769 ) ;
                                           ResA = O769 & 0xFFFFFFFF; 
                                           ResB = O769 >>32; 
                                           fun_758(ResA, ResB, &ResA, &ResB); 
 printf("ResA_4_766 =%llx\n", ResA); 
 printf("ResB_4_766 =%llx\n", ResB); 
                                           Inv_fun_766 (&O766, O368_A, ResA, ResB, O766) ;
                                           printf("O_766 =%llx\n", O766); 
                                          printf("O_769 =%llx\n", O769);
 } 
                                *<sub>00</sub> = 0766;
                                *o1 = O769; 
} 
/********************************************/ 
int printAscii(uint64 i0, uint64 i1, uint64 i2, uint64 i3) 
{ 
           char key[512]; 
           int i; 
           unsigned char *pint; 
           char *pkey=key; 
           pint = (unsigned char *) &i0; 
          for (i=0; i<8; i++) {
                     *pkey++ = pint[i];
           } 
           pint = (unsigned char *) &i1; 
           for (i=0; i<8; i++) { 
                     *pkey++ = pint[i];
           } 
           pint = (unsigned char *) &i2; 
           for (i=0; i<8; i++) { 
                     *pkey++ = pint[i];
           } 
           pint = (unsigned char *) &i3; 
           for (i=0; i<8; i++) { 
                     *pkey++ = pint[i];
 } 
           *pkey=0; 
           printf("Key=%s\n",key); 
} 
/********************************************/ 
int Inv_Hash( uint64 i0, uint64 i1, uint64 i2, uint64 i3) 
{ 
           int idx3; 
           printf("#i0 =%llx\n", i0); 
          print("#i1 = %IIx\n", i1); printf("#i2 =%llx\n", i2); 
          print("#i3 = %Il x \n, i3);for (idx3 = 0; idx3 < 4; idx3++) {
                      Inv_Hash1( i0, i1, i2, i3, &i2, &i3) ;
```

```
 printf("\n"); 
                       Inv_Hash1( i2, i3, i0, i1, &i0, &i1) ; 
            } 
            printf("#o0 =%llx\n", i0); 
            printf("#o1 =%llx\n", i1); 
            printf("#o2 =%llx\n", i2); 
            printf("#o3 =%llx\n", i3); 
            printAscii(i0, i1, i2, i3) ; 
} 
/********************************************/ 
int HashC(uint64 kA, uint64 kB, uint64 i0, uint64 i1, uint64 o0, uint64 o1 ) 
{ 
            uint64 O368_A, O368_B; 
            uint64 O328_A, O328_B; 
            uint64 O769; 
            uint64 O766; 
            uint64 ResA, ResB; 
            int idx; 
            O769= i1; 
            O766= i0; 
            fun_328(kA, kB, &O328_A, &O328_B); 
            printf("A1 =%llx\n", O328_A); 
            printf("B1 =%llx\n", O328_B); 
           for (idx = 1; idx < 16; idx++) {
                      printf("\nIDX :%d\n", idx);
                       fun_368(O328_A, O328_B, &O368_A, &O368_B, idx); 
                      printf("A2 =%llx\n", O368 A);
                       printf("B2 =%llx\n", O368_B); 
                       ResA = O769 & 0xFFFFFFFF; 
                       ResB = O769 >>32; 
                      fun_758(ResA, ResB, &ResA, &ResB);
                      printf("A3 =%llx\n", ResA);
                      printf("B3 =%llx\n", ResB);
                       fun_766(O766, O368_A, ResA, ResB, &ResA, &ResB, &O766); 
                       fun_758(ResA, ResB, &ResA, &ResB); 
                      printf("A4 =%llx\n", ResA);
                      printf("B4 =%llx\n", ResB);
                       printf("O766 =%llx\n", O766); 
                       fun_769(O769, O368_B, ResA, ResB, &ResA ); 
                       printf("A5 =%llx\n", ResA); 
                      O769 = ResA; } 
} 
/********************************************/ 
/********************************************/ 
int HashC1(int argc, char *argv[]) 
{ 
            uint64 i0, i1, i2, i3; 
            uint64 o0, o1, o2, o3; 
            uint64 ResA, ResB; 
            uint64 O368_A, O368_B; 
           uint64 O328_A, O328_B;
            uint64 O769;
```

```
uint64 O766;
uint64 iA, iB;
int idx;
int idx2;
int idx3;
i0 = 0;i1 = 0;i2 = 0;i3 = 0;if (argc == 5) {
           i0 = \frac{\text{str}(\text{avgv}[1], \text{NULL}, 16)}{i}i1 = \text{strtoll}(\text{argv}[2], \text{NULL}, 16);i2 = \text{strtoll}(\text{argv}[3], \text{NULL}, 16);i3 = \text{strtoll}(\text{argv}[4], \text{NULL}, 16);\mathcal{E}1/0769=0;
O769= i1;
1/0766=0;O766=i0;
iA = i2;
iB = i3;for (idx3 = 0; idx3 < 4; idx3++) {
printf("\nIDX3 :%d\n", idx3);
           printf("#i0 =%llx\n", i0);
           print("#i1 = %llx\n", i1);printf("#i2 =%llx\n", i2);
           print("#i3 =%llx\n", i3);
           for (idx2 = 0; idx2 < 2; idx2++) {
                      printf("\nIDX2 :%d\n", idx2);
                      printf("#\tiA =%llx\n", iA);
                      printf("#\tiB =%llx\n", iB);
                      fun_328(iA, iB, &ResA, &ResB);
                      printf("A1 =%llx\n", ResA);
                      printf("B1 =%llx\n", ResB);
                      O328 A = ResA;
                      O328<sup>B</sup> = ResB;
                      if (idx2 == 0) {
                                 0769 = i1;O766=i0;
                      } else {
                                 O769= i3;
                                 O766= i2;
                      \}for (idx = 1; idx < 16; idx + +) {
                                 printf("\nIDX:%d\n", idx);
                                 ResA = 0328_A;ResB = O328 B;
                                 fun_368(ResA, ResB, &ResA, &ResB, idx);
                                 printf("A2 =%llx\n", ResA);
                                 printf("B2 =%llx\n", ResB);
                                 O368 A = ResA;
                                 0368 B = ResB;
```

```
 ResA = O769 & 0xFFFFFFFF; 
                                              ResB = O769 >>32; 
                                              fun_758(ResA, ResB, &ResA, &ResB); 
                                             printf("A3 =%llx\n", ResA);
                                             printf("B3 =%llx\n", ResB);
                                              fun_766(O766, O368_A, ResA, ResB, &ResA, &ResB, &O766); 
                                              fun_758(ResA, ResB, &ResA, &ResB); 
                                              printf("A4 =%llx\n", ResA); 
                                              printf("B4 =%llx\n", ResB); 
                                              printf("O766 =%llx\n", O766); 
                                              fun_769(O769, O368_B, ResA, ResB, &ResA ); 
                                             print('A5 = % I | x \n, % B = A);O769 = ResA; } 
                                   iA = O766; 
                                   iB = O769; 
                                  if (idx2 == 0) {
                                              o0=O766; 
                                              o1=O769; 
                                   } else { 
                                              o2=O766; 
                                              o3=O769; 
 } 
 } 
                      i0 = 00;i1 = 01;i2 = 02;i3 = 03:
                       printf("#o0 =%llx\n", o0); 
                       printf("#o1 =%llx\n", o1); 
                       printf("#o2 =%llx\n", o2); 
                       printf("#o3 =%llx\n", o3); 
            } 
} 
/********************************************/ 
int main(int argc, char *argv[]) 
{ 
            uint64 i0, i1, i2, i3; 
            uint64 o0, o1, o2, o3; 
            //HashC1(argc, argv) ; 
           if (argc == 5) {
                      i0 = \frac{\text{str}(\text{avg}(1), \text{NULL}, 16)}{i}i1 = \frac{\text{str}{\text{coll}}}{\text{arg}}v[2], NULL, 16);
                       i2 = strtoll(argv[3], NULL, 16); 
                      i3 = \frac{\text{str}{\text{coll}}}{\text{arg}}\nu[4], \text{NULL}, 16); } else { 
                        i0 = 0x65850B36E76AAED5; 
                       i1 = 0xD9C69B74A86EC613; 
                       i2 = 0xDC7564F1612E5347; 
                       i3 = 0x658302A68E8E1C24; 
                        /*i0 = 0x838a2e182b2b97b9; 
                       i1 = 0xcd47e1858389123c; 
                       i2 = 0x90259e3e33676fae; 
                       i3 = 0xd068a8b9d95f6da7; */ 
            } 
            Inv_Hash( i0, i1, i2, i3) ;
```
#### 5. Disass.py

}

#!/usr/bin/python import sys import getopt import os import time import re def load\_ins(filename): res = list() with open(filename) as f: for line in f: lgs = line.strip('\n') m = re.search('(0x[0-9a-f]+):[ ]\*(0x[0-9a-f]+)', lgs) if m:  $v = m$ .group(1) #print v  $iptr = int(v, 16)$  #print "0x%x"%vd  $v = m.\text{group}(2)$  #print v ins = int( $v$ , 16) #print "0x%x"%vd res.append([iptr, ins]) return res def show\_ins(ins): print "0x%04x"%ins opcode = (ins>>20)&0xFF p0 = ins & 0x3FFF p2 = (ins >> 18 ) & 3 p3 = (ins >> 14) & 0xF  $p4 = (ins \gg 10)$  & 0xF print "\topcode=0x%x"%opcode print "\topc2=0x%x"%p2 print "\tP0=0x%x"%p0 print "\tP3=0x%x"%p3 print "\tP4=0x%x"%p4 def show ins2(ins): print "0x%04x"%ins opcode = (ins>>20)&0xFF  $p0 =$  ins & 0x3FFF p2 = (ins >> 18 ) & 3 p3 = (ins >> 14) & 0xF p4 = (ins >> 10) & 0xF print "\tp2=0x%04x"%p2 print "\t", if opcode == 0 : if  $p2 == 3$ : print "R[0x%x] = 0x%x"%(p3,p0) elif p2 == 1: print "R[0x%x] = MEM[R[0x%x]]"%(p3,p4) elif p2 == 0:

66

```
 print "R[0x%x] = R[0x%x]"%(p3,p4) 
                        elif p2 == 2: 
                                    print "MEM[R[0x%x]]= R[0x%x]"%(p3,p4) 
                        else: 
                                    print "Unknown opc2:0x%x"%p2 
            elif opcode == 1: 
                        print "R[0x%x] -= 1"%(p3) 
            elif opcode == 2: 
                       if p2 == 3:
                                    print "R[0x%x] += 0x%x"%(p3,p0) 
                        elif p2 == 0: 
                                    print "R[0x%x] += R[0x%x]"%(p3,p4) 
            elif opcode == 3: 
                       if p2 == 3:
                                   print "R[0x%x] -= 0x%x"%(p3,p0) 
                       elif p2 == 0:
                                    print "R[0x%x] -= R[0x%x]"%(p3,p4) 
            elif opcode == 4: 
                        print "R[0x%x] <<= 0x%x"%(p3,p0) 
            elif opcode == 5: 
                        print "R[0x%x] >>= 0x%x"%(p3,p0) 
            elif opcode == 6: 
                        print "R[0x%x] ^= R[0x%x]"%(p3,p4) 
            elif opcode == 7: 
                        print "R[0x%x] &= 0x%x"%(p3,p0) 
            elif opcode == 8: 
                        print "R[0xf] = 0x%x // JUMP 0x%x"%(p0,p0) 
            elif opcode == 9: 
                        print "if (R[0x%x] == 0) R[0xf]+=3 else R[0xf] = 0x%x"%(p3,p0) 
            elif opcode == 0xa: 
                       print "R[0]; EXIT()" 
            elif opcode == 0xb: 
                        print "R[0x%x] = (R[0x%x] & 0xFF ) <<8) | (R[0x%x] >> 8)"%(p3,p3,p3) 
            elif opcode == 0xc: 
                        print "SetKey(R[0x%x])"%(p3) 
            elif opcode == 0xd: 
                        print "NOP" 
            elif opcode == 0xe: 
                        print "if (*0x9010000>5) R[0xf] = 0x%x else R[0xf]+=3"%(p0) 
            else: 
                        print "Unknown opcode:0x%x"%opcode 
def check_opc2(prog): 
            t_opc = [] 
            for i in range(0,16): 
                       l = list() for j in range(0,4): 
                                   l.append(0) 
                        t_opc.append(l) 
            for e in prog: 
                       ins = e[1] opcode = (ins>>20)&0xFF 
                        p2 = (ins >> 18 ) & 3 
                       l = t \quad opc[opcode]I[p2] += 1for i in range(0, len(t_opc)):
                       \frac{1}{2} print "%x:"%(i),
                       l = t _opc[i]
                        for j in range(0, len(l)): 
                                    print ",%x"%(l[j]), 
                        print 
def disass(prog): 
            for e in prog: 
                        print "0x%03x"%e[0], 
                        #show_ins(e[1])
```

```
show ins2(e[1])
```
def main(argv):

#inputfile = 'ins1\_codes.txt' #inputfile = 'ins\_end\_code.txt' inputfile = 'ins\_full\_code.txt'

prog = load\_ins(inputfile) print len(prog) disass(prog)

check\_opc2(prog)

 $if$  \_\_name\_\_ == '\_\_main\_\_':  $\frac{1}{2}$  main(sys.argv[1:])

#### 6. Decrypt.c

#include <stdio.h> #include <stdlib.h>

typedef unsigned int uint32; typedef int int32;

typedef unsigned short uint16;

#define MEM\_SIZE 0x101010

unsigned char memory[MEM\_SIZE];

#define SWAP\_BYTES(a) ((((a)<<8) & 0xFF00) | (((a)>>8) & 0xFF))

```
/*********************************/
uint32 read_mem(uint32 addr)
\{int32 of7;
          uint32 val=0;
          of7 = addr ;if ((of7 >=0) && (of7 < MEM_SIZE)) {
                    val = * (uint32 *) (memory + of7);} else {
                     printf("addr out of range: %X\n",addr);
          \}return(val);
\},<br>/**********************************/
uint32 SetKey(uint32 idx)
\{return(0);
\mathcal{E},<br>/**********************************/
uint32 set_mem(uint32 addr, uint32 val)
\{int32 of7;
```
68

```
 of7 = addr; 
            if ((of7 >=0 ) && (of7<MEM_SIZE)) { 
                       *(uint32 *) (memory + of7) = val; 
            } else { 
                       printf("addr out of range: %X\n",addr); 
            return(0); 
,<br>/********************************/
uint32 Hash(uint32 RI, uint32 *salt) 
            uint32 R[16]; 
           R[0x7] = *salt; //printf("RI=0x%x\n",RI); 
                                 R[0x4] = (R1 > 8) & 0xff;
                                 R[0x5] = (RI) 80xff;R[0xa] = (R[0x7] << 0x10) + 0x1000 + (R[0x5] << 8) + R[0x4]; //printf("Addr=0x%x\n",R[0xa]); 
                                 R[0x6] = read mem(R[0xa]);
                                  //printf("\tRead VAL=0x%x\n",R[0x6]); 
                                 R[0x6] &= 0xff;
                                 if (R[0x7] == 0) R[0x07] = 0xa; 
                                 R[0x7] = 1;R[0xa] = (R[0x7] << 0x10) + 0x1000 + (R[0x4] << 8) + R[0x6];R[0x5] = read_mem(R[0xa]);
                                 R[0x5] &= 0xff;
                                  if (R[0x7] == 0) 
                                           R[0x7] = 0xa; R[0x7] -= 1; 
                                 R[0xa] = (R[0x7] << 0x10) + 0x1000 + (R[0x6] << 8) + R[0x5];R[0x4] = read_mem(R[0xa]);
                                  R[0x4] &= 0xff; 
                                 if (R[0x7] == 0)R[0x7] = 0xa;R[0x7] = 1;R[0xa] = (R[0x7] << 0x10) + 0x1000 + (R[0x5] << 8) + R[0x4];R[0x6] = read_mem(R[0xa]);
                                 R[0x6] &= 0xff;
                                 if (R[0x7] == 0) R[0x7] = 0xa; 
                                 R[0x7] = 1;R[0x9] = R[0x6];
                                 R[0x9] \leq 0x8;R[0x9] += R[0x4];
```
}

}

{

```
*salt = R[0x7];
                      //printf("\tR9=0x%x\n",R[9]); 
                      return(R[0x9]); 
,<br>/*********************************/
int pcrypt() 
          int i_c, i_e, i_b;uint32 R[16];
          R[0x4] = ((0x10 < 0x10) + 0x20);R[0xd] = ((0x10 < 0x10) + 0x20);R[0xc] = 0x4;for (i_c = 4; i_c>0; i_c--) {
                     R[0x0] = read_mean(R[0x4]);R[0x0] \ll 0 \times 10; R[0x0] >>= 0x10; 
                     R[0x0] = ((R[0x0] \& 0xFF) << 8) | (R[0x0] >> 8);R[0x4] += 0x2;R[0x1] = read_mem(R[0x4]);
                     R[0x1] \ll 0 \times 10;R[0x1] >> 0x10;R[0x1] = ((R[0x1] \& 0xFF) << 8) | (R[0x1] >> 8);R[0x4] += 0x2;R[0x2] = read_mem(R[0x4]);
                     R[0x2] \ll 0x10;R[0x2] >> 0x10;R[0x2] = ((R[0x2] \& 0xFF) << 8) | (R[0x2] >> 8);R[0x4] += 0x2;R[0x3] = read_mem(R[0x4]);
R[0x3] \ll 0x10;R[0x3] >> 0x10;R[0x3] = ((R[0x3] \& 0xFF) << 8) | (R[0x3] >> 8); R[0xe] = 0x20; 
                     R[0x7] = 0x7;for (i_e = 32; i_e > 0; i_e--) {
                                 R[0xe] -= 1; 
                                R[0x9] = Hash(R[0x1], \& (R[0x7]));
                                R[0x8] = ((R[0xe]) > 0x3) & 0x1;
                                 SetKey(R[0xe]); 
                                if (R[0x8] == 0) {
                                          R[0x8] = R[0x3];R[0x3] = (R[0xe] + 1) ^ R[0x0];
                                           if (1) { 
                                                     R[0x3] ^= R[0x1];
                                                     R[0x0] = R[0x9];
                                                     R[0x1] = R[0x2];R[0x2] = R[0x8];
```
}

{

```
 } 
                             } else { 
                                     R[0x8] = R[0x0];R[0x0] = R[0x9];
                                     R[0x1] = (R[0xe]+1) \wedge R[0x0] \wedge R[0x2];if(1){
                                              R[0x2] = R[0x3];R[0x3] = R[0x8]; } 
 } 
 } 
                  R[0x0] = ((R[0x0] \& 0xFF) << 8) | (R[0x0] >> 8);R[0x1] = ((R[0x1] \& 0xFF) << 8) | (R[0x1] >> 8);R[0x1] \ll 0x10;R[0x0] += R[0x1];
                  set_mem(R[0xd], R[0x0]);
                  R[0xd] += 0x4;R[0x2] = ((R[0x2] \& 0xFF) << 8) | (R[0x2] >> 8);R[0x3] = ((R[0x3] \& 0xFF) \le 8) | (R[0x3] \ge 8);R[0x3] \ll 0x10;R[0x2] += R[0x3];
                   set_mem(R[0xd] , R[0x2]); 
                  R[0xd] += 0x4;R[0x4] = R[0xd];R[0 \times c] = 1; } 
         R[0xc] = 0x10;R[0xc] \ll 0 \times 10;R[0xb] = 0x20;R[0xd] = 0x20;R[0x4] = 0x0;for (i_b = 32; i_b > 0; i_b--) {
                  R[0x0] = read_mean(R[0xd]); R[0x0] &= 0xff; 
                  R[0x1] = read_mem(R[0xc]);
                   R[0x1] &= 0xff; 
                  R[0x0] = R[0x1];
                   if (R[0x0] !=0) 
                            R[0x4] = 0x1; R[0xd] += 0x1; 
                  R[0xc] += 0x1; } 
                   return(R[0x4]); 
}<br>/****
      /**********************************/ 
int LoadKey() 
          int i; 
          uint32 addr; 
          uint32 val;
```
{
```
addr = 0x100000 + 0x20; for (i=0; i<8; i++) { 
                       val = 0x12345678; 
                       set_mem(addr, val); 
                       addr +=4; 
            } 
,<br>/*********************************/
int encrypt(uint32 ikeys[8], uint32 output[8]) 
            int i; 
            uint32 addr; 
            uint32 val; 
            int i_c, i_e, i_b; 
           uint32 R[16];
            addr = 0x100000 + 0x20; 
            for (i=0; i<8; i++) { 
                       set_mem(addr, ikeys[i]); 
                      addr +=4; } 
           R[0x4] = ((0x10 < 0x10) + 0x20);
           R[0xd] = ((0x10 < 0x10) + 0x20);R[0xc] = 0x4;for (i_c = 4; i_c>0; i_c--) {
                      R[0x0] = read_mean(R[0x4]);R[0x0] \ll 0x10;R[0x0] >> 0x10;R[0x0] = ((R[0x0] \& 0xFF) << 8) | (R[0x0] >> 8); R[0x4] += 0x2; 
                      R[0x1] = read_mem(R[0x4]);
                      R[0x1] \ll 0x10;R[0x1] >> 0x10;R[0x1] = ((R[0x1] & 0xFF) << 8) | (R[0x1] >> 8);R[0x4] += 0x2;R[0x2] = read_mem(R[0x4]);
                      R[0x2] \ll 0 \times 10;R[0x2] >> 0x10;R[0x2] = ((R[0x2] \& 0xFF) << 8) | (R[0x2] >> 8);R[0x4] += 0x2;R[0x3] = read_mem(R[0x4]);
                      R[0x3] \ll 0x10;R[0x3] >> 0x10;R[0x3] = ((R[0x3] \& 0xFF) << 8) | (R[0x3] >> 8); R[0xe] = 0x20; 
                      R[0x7] = 0x7;for (i_e = 32; i_e > 0; i_e--) {
                                  /*printf("i=%d\n",i_e); 
                                 print("RO=0x%x\n\n\frac{1}{n}, R[0]);print("R1=0x%x\n',R[1]); printf("R2=0x%x\n",R[2]);
```
}

{

```
 printf("R3=0x%x\n\n",R[3]);*/ 
                            R[0xe] -= 1; 
                            //printf("Salt:%x\n",R[7]); 
                            R[0x9] = Hash(R[0x1], &(R[0x7])); 
                           R[0x8] = ((R[0xe]) > 0x3) & 0x1;
                            //SetKey(R[0xe]); 
                           if (R[0x8] == 0) {
                                    R[0x8] = R[0x3];R[0x3] = (R[0xe] + 1) ^ R[0x0];
                                     if (1) { 
                                             R[0x3] ^= R[0x1];
                                             R[0x0] = R[0x9];R[0x1] = R[0x2];
R[0x2] = R[0x8]; } 
                            } else { 
                                    R[0x8] = R[0x0];
                                    R[0x0] = R[0x9];
                                    R[0x1] = (R[0xe]+1) \wedge R[0x0] \wedge R[0x2];if (1) {
                                             R[0x2] = R[0x3];R[0x3] = R[0x8]; } 
 } 
 } 
                  /*printf("R0=0x%x\n",R[0]); 
                   printf("R1=0x%x\n",R[1]); 
                  printf("R2=0x%x\n",R[2]); 
                  printf("R3=0x%x\n\n\n",R[3]); 
                  printf("==\n\rangle n");*/
                 R[0x0] = ((R[0x0] \& 0xFF) << 8) | (R[0x0] >> 8);R[0x1] = ((R[0x1] \& 0xFF) << 8) | (R[0x1] >> 8);R[0x1] \ll 0x10;R[0x0] += R[0x1];
                  set_mem(R[0xd], R[0x0]) ; 
                 R[0xd] += 0x4;R[0x2] = ((R[0x2] \& 0xFF) << 8) | (R[0x2] >> 8);R[0x3] = ((R[0x3] \& 0xFF) << 8) | (R[0x3] >> 8);R[0x3] \leq R[0x10;R[0x2] += R[0x3];
                  set_mem(R[0xd] , R[0x2]); 
                 R[0xd] += 0x4;R[0x4] = R[0xd];R[0xc] = 1;addr = (R[0xd] - 0x20); for (i=0; i<8; i++) { 
                 output[i] = read_mem(addr);
```
//printf("Read out addr: 0x%x\n",addr);

}

```
73
```

```
//printf("Read out val: 0x%x\n",output[i]);
                       addr += 4;\}P
               *********************
,<br>|**********************************/
uint16 luts[65536][11];
uint16 InvLuts[65536][11];<br>/**********************************/
int InitLuts()
\{int salt;
            int i;
            int R;
            for (i=0; i<11; i++) {
                       for (R=0; R<65536; R++) {
                                   salt = i;
                                   |uts[R][salt] = Hash(R, &; 3)\}\mathcal{E}/for (i=0; i<11; i++) {
                       for (R=0; R<65536; R++) {
                                   salt = i;InvLuts[R] [salt] =0;
                       \overline{\ }\}for (i=0; i<11; i++) {
                       for (R=0; R<65536; R++) {
                                   salt = i;
                                   InvLuts[ luts[R][salt]] [salt] ++;
                       \}\}for (R=0; R<65536; R++) {
                       printf("cnt=%d\n",InvLuts[R][0]);
            \}\frac{*}{ }\}-<br>/**********************************/
uint32 HashInv(uint32 R, uint32 *salt)
\{int i;
            uint32 res=0;
            R <= 0 \times FFF;
            //printf("HInv_R:%x\n",R);
            for (i=0; i<65536; i++) {
                       if (luts[i][*salt] == R) {
                                   //printf("HInv found:%d\n",i);
                                    res = i;break;
                       \mathcal{E}\mathcal{E}//printf("HInv i:%d\n",i);
           if (i==65536)
                       printf("HInv not found:%x\n",R);
           //printf("HInv_REs:%x\n",res);
            *salt +=4;
            if (*salt >=10)
                       *salt -=10:
            return(res);
D
,<br>/**********************************/
```

```
 int i; 
            uint32 R[16]; 
            uint32 salt; 
            uint32 tmp; 
            R[0] = output[0] & 0xFFFF; 
            R[1] = (output[0] >>16)& 0xFFFF; 
           R[2] = output[1] & 0xFFFF;
           R[3] = (output[1] > 16)& OxFFFF;
                        /*printf("iR0=0x%x\n",R[0]); 
                        printf("iR1=0x%x\n",R[1]); 
                        printf("iR2=0x%x\n",R[2]); 
                        printf("iR3=0x%x\n\n",R[3]);*/ 
            R[0]= SWAP_BYTES(R[0]); 
           R[1]= SWAP_BYTES(R[1]);
           R[2]= SWAP_BYTES(R[2]);
           R[3]= SWAP_BYTES(R[3]);
            salt=3; // TODO ... 
           for (i = 1; i \le 32; i++) {
                        /*printf("i=%d\n",i); 
                        printf("R0=0x%x\n",R[0]); 
                        printf("R1=0x%x\n",R[1]); 
                        printf("R2=0x%x\n",R[2]); 
                        printf("R3=0x%x\n\n",R[3]);*/ 
                       R[0x8] = ((i-1) > 0x3) & 0x1;
                       if (R[0x8] == 0) {
                                  tmp = R[3];
                                  R[3] = R[2];
                                  R[2] = R[1];R[1] = HashInv(R[0], &salt);
                                  R[0] = \text{tmp} \wedge (i) \wedge R[1]; } else { 
                                  tmp = R[3];R[3] = R[2];
                                  R[2] = R[0] \wedge (i) \wedge R[1]; R[1] = HashInv(R[0], &salt); 
                                  R[0] = \text{tmp}; } 
            } 
            /*printf("R0=0x%x\n",R[0]); 
           print("R1=0x%x\n',R[1]); printf("R2=0x%x\n",R[2]); 
            printf("R3=0x%x\n\n\n",R[3]); 
           print("==\n';*/
            R[0]= SWAP_BYTES(R[0]); 
           R[1]= SWAP_BYTES(R[1]);
            R[2]= SWAP_BYTES(R[2]); 
           R[3]= SWAP_BYTES(R[3]);
           ikeys[0] = R[0] + (R[1] << 16);
           ikeys[1] = R[2] + (R[3] << 16);
-<br>/*********************************/
int decrypt(uint32 output[8], uint32 ikeys[8]) 
            int i; 
            for (i=0; i<4; i++) { 
                        decrypt1(output+ 2*i, ikeys+2*i);
```
int decrypt1(uint32 output[2], uint32 ikeys[2])

{

}

{

}

```
-<br>/**********************************/
int load_mem(unsigned char *memory)
           FILE *fch;
           int msize;
           int cnt[256];
           int i,j,k;
           //fch = fopen("LUT1.bin","rb");
           \overrightarrow{f}ch = fopen("LUT_hacked.bin","rb");
           if (fch == NULL)exit(1);msize = fread(memory, sizeof(unsigned char), MEM_SIZE, fch);
           printf("Load %d bytes in memory\n", msize);
           fclose(fch);
           /* for (k=0; k<11; k++)
                      for (i=0; i<256; i++)
                                for (j=0; j<256; j++)
                                           memory[k*65536+i*256+j] = (i+j)&0xFF;*/
           for (i=0; i<256; i++)
                      cnt[i]=0;for (i=0; i<256; i++)
                      cnt[memory[i*256]]++;for (i=0; i<256; i++)
                      printf("cnt0=%d\n",cnt[i]);
-<br>/**********************************/
int main(int argc, char *argv[])
\{uint32 res;
           int i;
           uint32 ikeys[8];
           uint32 output[8];
           uint32 dkeys[8];
           load_mem(memory+0x1000);
           LoadKey();
           res = pcrypt();printf("res=%d\n",res);
           ikeys[0] = 0x12345678;
           ikeys[1] = 0xA2345678;ikeys[2] = 0xB2345678;ikeys[3] = 0xC2345678;
           ikeys[4] = 0xD2345678;ikeys[5] = 0xE2345678;ikeys[6] = 0xF2345678;ikeys[7] = 0x92345678;
           ikeys[0] = 0x67452301;
           ikeys[1] = 0x45230189;ikeys[2] = 0x23018967;
           \text{ikevs}[3] = 0 \times 01896745;ikeys[4] = 0x89674523;
           \text{ikevs}[5] = 0 \times 67452301;ikeys[6] = 0x45230189;
```
 $\}$ 

 $\{$ 

 $\}$ 

```
 ikeys[7] = 0x34128967; 
          for (i=0; i<8; i++) { 
                    printf("ikeys%d = %x\n",i,ikeys[i]); 
          } 
          encrypt( ikeys, output); 
         for (i=0; i<8; i++) {
                    printf("output%d = %x\n",i,output[i]); 
          } 
          printf("============================\n"); 
 output[0] = 0x612e7270; 
 output[1] = 0x6766722e; 
 output[2] = 0x666e632e; 
         output[3] = 0x2e76662e; output[4] = 0x76706e73; 
 output[5] = 0x66407279; 
         output[6] = 0x70766766; output[7] = 0x7465622e; 
          InitLuts(); 
          decrypt( output, dkeys); 
         for (i=0; i<8; i++) {
                    printf("dkeys%d= %x\n",i,dkeys[i]); 
          }
```
}